### UNIVERSIDADE TECNOLÓGICA FEDERAL DO PARANÁ PROGRAMA DE PÓS-GRADUAÇÃO EM ENGENHARIA ELÉTRICA E INFORMATICA INDUSTRIAL

#### DISSERTAÇÃO

Apresentada a UTFPR para a obtenção do grau de

#### MESTRE EM CIENCIAS ^

por

#### RICARDO BERNARDI

### DESENVOLVIMENTO DE UM EQUIPAMENTO PARA ESTUDO DE ELETROCIRURGIA COM CONTROLE DE POTENCIA ATIVA ^

Banca Examinadora:

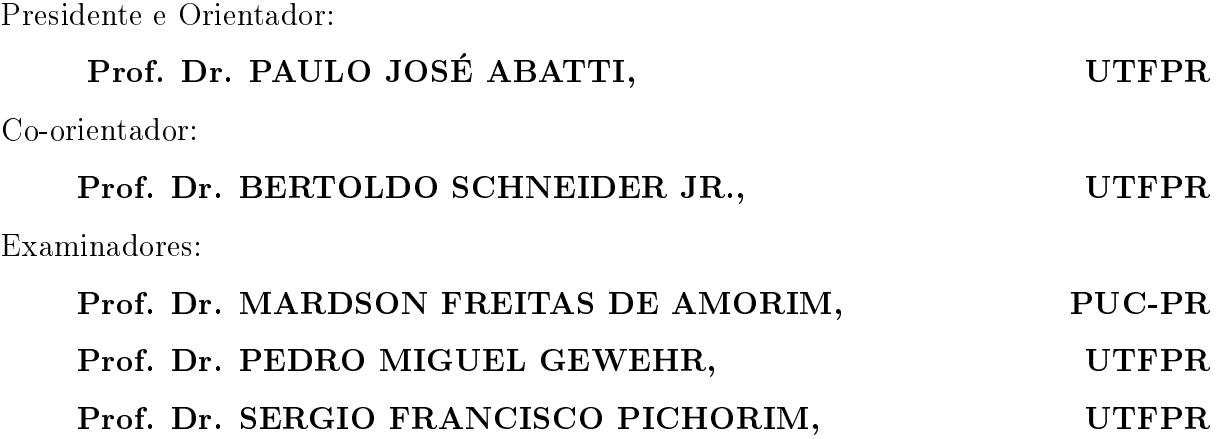

Curitiba, 14 de dezembro de 2007.

# **Livros Grátis**

http://www.livrosgratis.com.br

Milhares de livros grátis para download.

 $\label{eq:2.1} \frac{1}{\sqrt{2}}\int_{0}^{\infty}\frac{1}{\sqrt{2\pi}}\left(\frac{1}{\sqrt{2\pi}}\right)^{2}d\mu\left(\frac{1}{\sqrt{2\pi}}\right) \frac{d\mu}{\sqrt{2\pi}}\,.$ 

#### RICARDO BERNARDI

### DESENVOLVIMENTO DE UM EQUIPAMENTO PARA ESTUDO DE ELETROCIRURGIA COM CONTROLE DE POTENCIA ATIVA ^

Dissertação apresentada ao Programa de Pós-Graduação em Engenharia Elétrica e Informática Industrial da Universidade Tecnológica Federal do Paraná, como requisito parcial para a obtenção do Grau de "Mestre em Ciências" - Área de Concentração: Engenharia Biomédica. Orientador: Prof. Dr. Paulo Jose Abatti Co-orientador: Prof. Dr. Bertoldo Schneider Jr.

Curitiba 2007

 $\label{eq:2.1} \frac{1}{\sqrt{2}}\int_{0}^{\infty}\frac{1}{\sqrt{2\pi}}\left(\frac{1}{\sqrt{2\pi}}\right)^{2}d\mu\left(\frac{1}{\sqrt{2\pi}}\right) \frac{d\mu}{\sqrt{2\pi}}\,.$ 

### Agradecimentos

Primeiramente à Deus, pela fé que me deu forças para continuar.

Aos professores Paulo José Abatti e Bertoldo Schneider Jr, pelas orientações e sobretudo pela compreensão nos momentos difíceis pelos quais passei durante a realização deste trabalho.

Aos meus pais, Leusir Luiz Bernardi (1944-2006) e Glaci Schmidt Bernardi, que nunca mediram esforços para garantir o meu estudo. Aos meus irmãos, Alexandre Adriano Bernardi e Sandra Helena Bernardi, que de uma maneira ou de outra sempre estiveram presentes e incentivando.

A todos os colegas de laboratorio, Marcos Santos Hara, Fabio Luis Bertotti, prof. Sergio Francisco Pichorim, Paulo Denis Garcez da Luz, Marcos Albano, Raul J. F. de Oliveira, Davi Sabbag Roveri, e outros que não me recordo no momento, pelos auxílios técnicos e pela amizade. À Graciele K. Maeoka pelas dicas do editor Latex. Agradecimento em especial ao prof. Rubens Alexandre de Faria pelo ombro amigo nos momentos difceis. Aos estagiarios Alexandre Perussi, Gustavo Theodoro Laskoski e Pedro Terlizzi. Enfim, a todos aqueles que direta ou indiretamente contribuiram para a realização deste trabalho.

Finalmente, a minha namorada, Bianka Gemelli Vargas, por ter suportado a distância durante a realização deste trabalho.

## Homenagem Póstuma

Ainda lembro, como se fosse hoje, daquele 17 de abril de 2006. Durante aquela madrugada fria meu pai passou mal e minha mãe e eu o levamos ao Hospital de Clínicas de Curitiba. Seu quadro estabilizou logo pela manhã e, me lembro bem, ele fez questão que eu não perdesse o seminário do Biota. Era uma segunda-feira (naquela época os seminários de grupo eram realizados nas segundas-feiras às 13 horas). Lembro que fui ao seminario, voltei para casa, tomei banho e me agasalhei. Estava preparado para passar a noite no hospital, peguei o ônibus e fui. Entre a estação central e o passeio público tocou meu celular, era minha prima Luciane dizendo que minha mãe havia ligado chorando e que era para eu me apressar. Pela voz da minha prima eu ja sabia que o pior tinha acontecido. Corri da estação do Passeio Público até o Hospital de Clínicas. Sabia que não adiantava correr, mas corri... Naquela mesma noite fizemos nossa última viagem.

Leusir Luiz Bernardi, 62, meu pai, natural de Pato Branco e desde pequeno teve que ajudar a sustentar a família de 12 irmãos. Não tinha estudo, apenas primeiro grau incompleto, mas isso não o impediu de proporcionar estudo (terceiro grau completo) aos três filhos. Era vendedor, e quando perdia um cliente para outro vendedor dizia uma frase que nunca vou esquecer: "O Sol nasce para todos". Humildade e honestidade eram o seu forte.

Não gosto de lembrar do seu último olhar. Ele não queria ir. Não tão cedo. Queria ver os netos crescerem.

Algumas vezes me sinto culpado. Gostaria de ter proporcionado um conforto maior para ele e minha mãe.

Tenho muitas saudades. Espero um dia poder reencontrá-lo para poder dizer: -Pai! Eu Te Amo!".

# Sumário

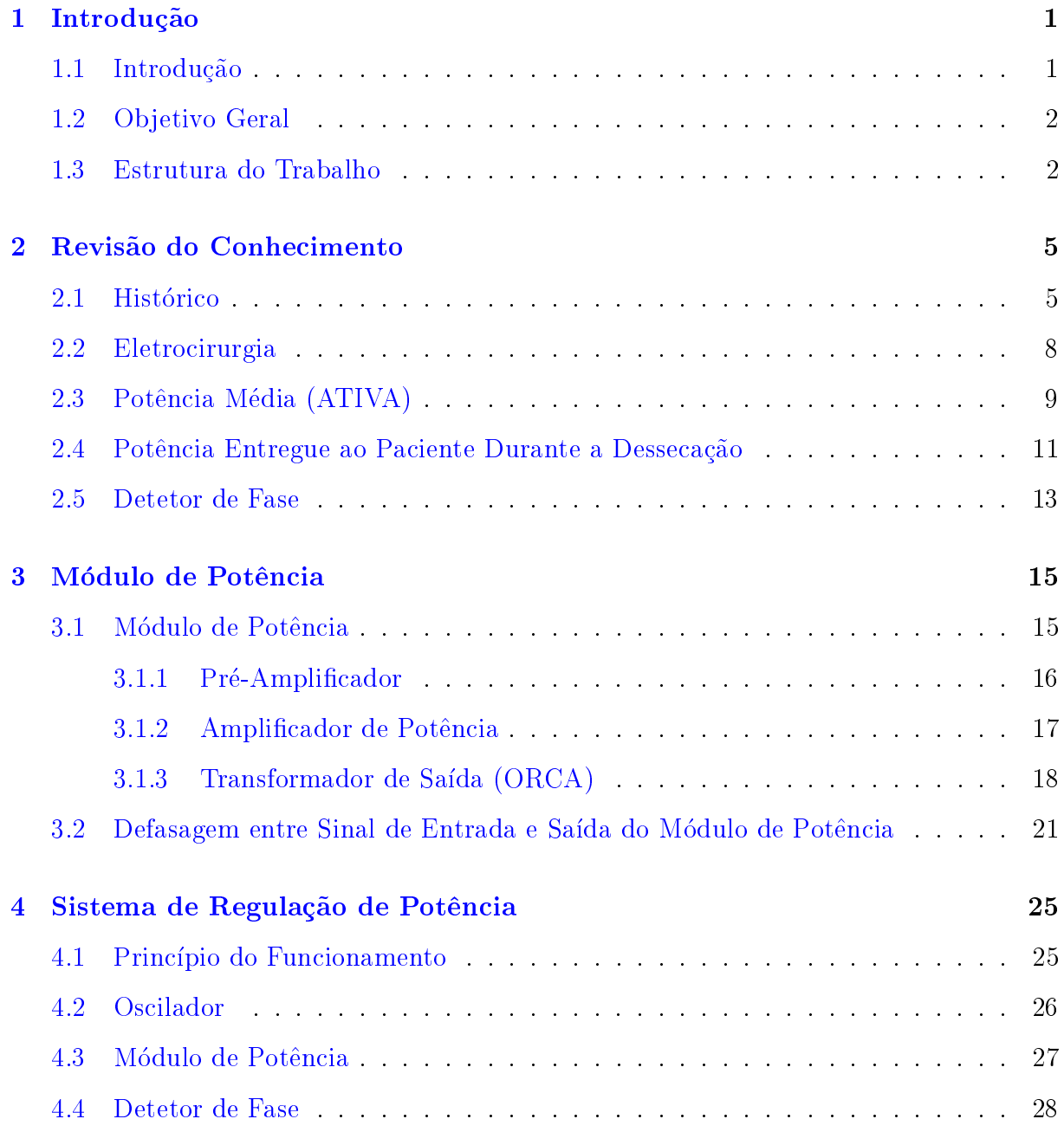

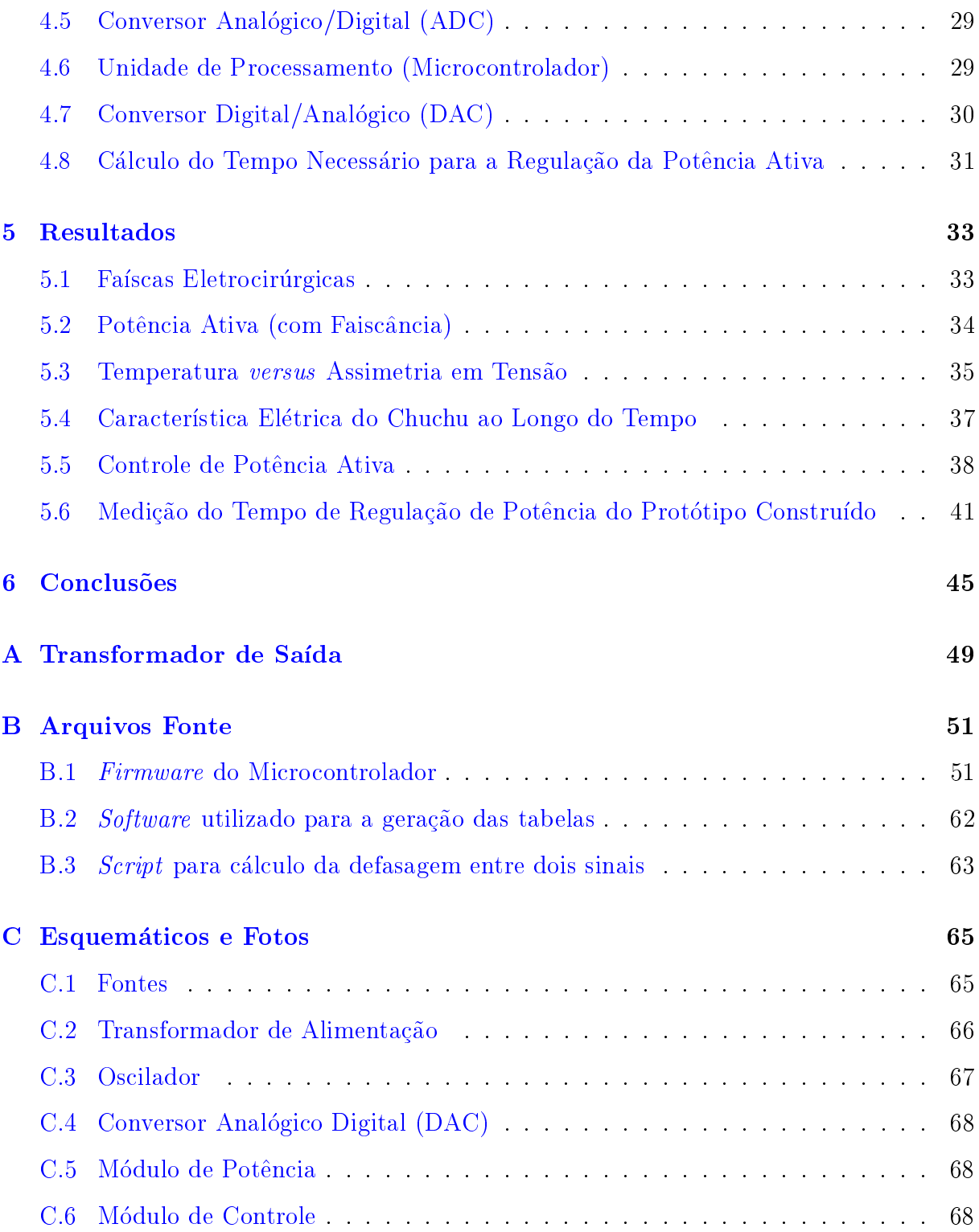

# Lista de Figuras

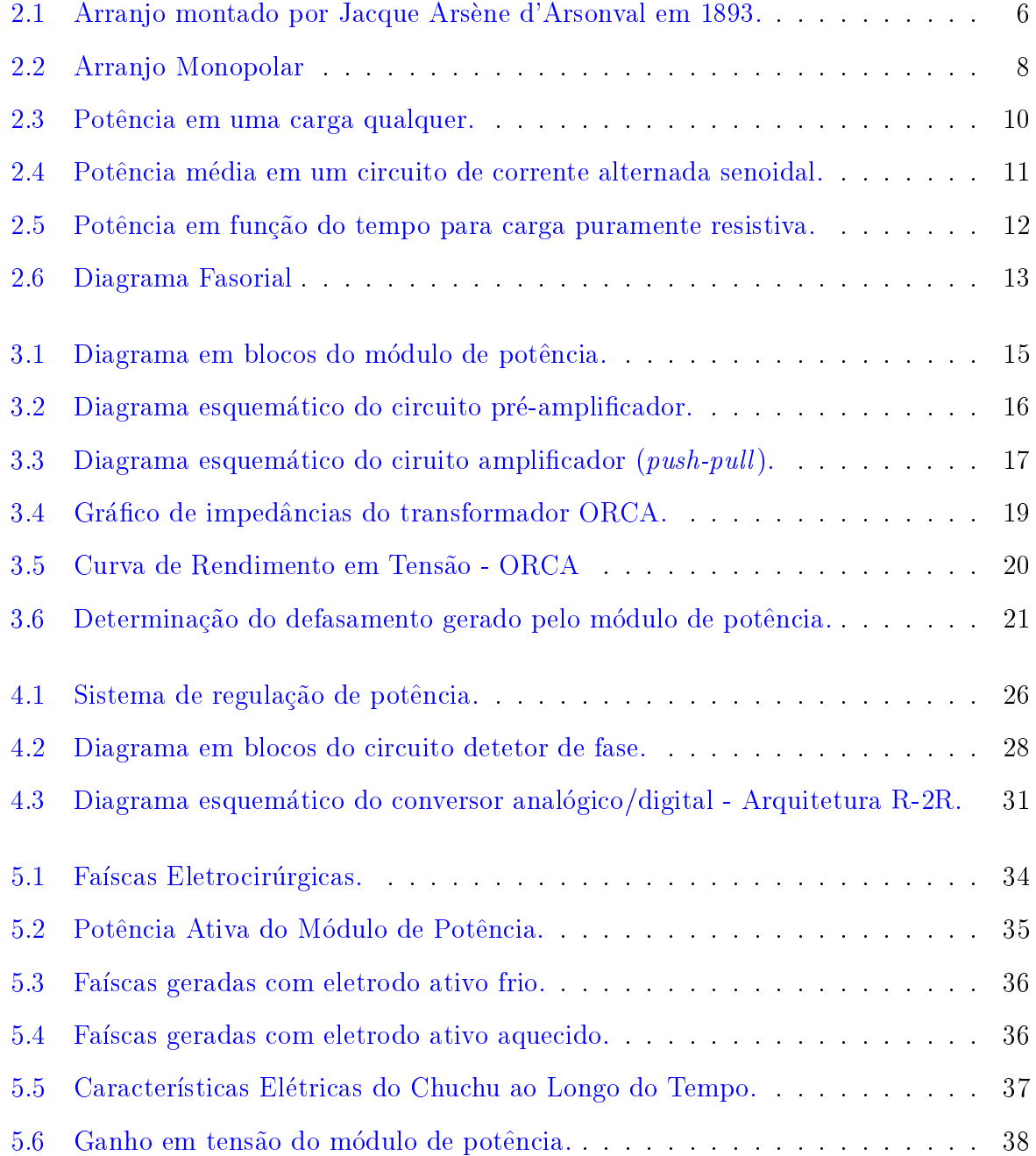

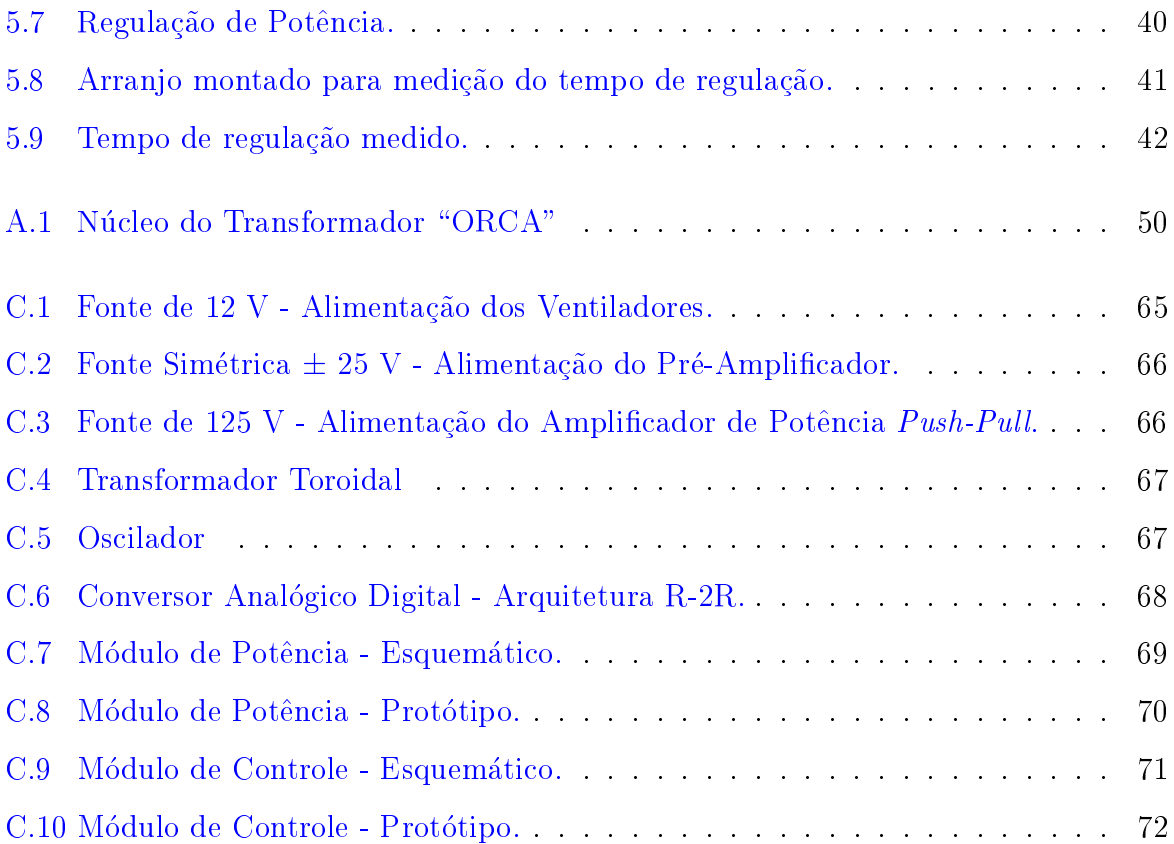

# Lista de Tabelas

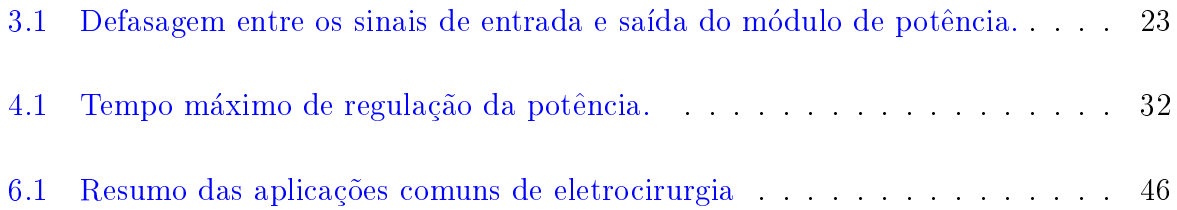

### Resumo

Este trabalho apresenta o desenvolvimento das principais partes que compõem um equipamento eletrocirúrgico com controle de potência ativa. Para isso, foram construídos um módulo de potência e um módulo de controle de potência. O módulo de potência desenvolvido mostrou ser capaz de gerar sinais, aproximadamente senoidais, com altos níveis de tensão (limitada em 750 V) e corrente (limitada em 1 A), em alta frequência  $(400 \text{ kHz})$  suficientemente capazes de gerarem faíscas com potência de até 170 W, semelhantes a um equipamento eletrocirúrgico comercial. O módulo de controle desenvolvido neste trabalho apresenta um método inovador de regulação de potência ativa. Este método é capaz de efetuar a regulação da potência entregue a uma carga com impedância variável (tecido biológico) tendo como parâmetro de entrada apenas a corrente que circula nesta carga. Este sistema de controle foi desenvolvido para efetuar a regulação da potência em um tempo suficientemente pequeno para minimizar possíveis carbonizações que possam ocorrer no tecido biologico.

## Abstract

This work shows the development of the main blocks that make up an electrosurgical unit with power control. For this, we have built a power module and a control module. The power module is able to generate signals, approximately sinusoidals, with high levels of voltage (limited to 750 V) and current (limited to 1 A), high frequency  $(400 \text{ kHz})$  sufficiently capable of generate sparks with power up to 170 W, similar to a commercial electrosurgical unit. The control module developed in this work presents an innovative method for regulating active power. This module is capable of performing the regulation of the power delivered to a load with variable impedance (biological tissue) using only the current in that load as input parameter. This control system was developed to regulate power in a time able to minimize possible burns that may occur in biological tissue.

 $\label{eq:2.1} \frac{1}{\sqrt{2}}\int_{0}^{\infty}\frac{1}{\sqrt{2\pi}}\left(\frac{1}{\sqrt{2\pi}}\right)^{2}d\mu\left(\frac{1}{\sqrt{2\pi}}\right) \frac{d\mu}{\sqrt{2\pi}}\,.$ 

## <span id="page-19-0"></span>Capítulo 1

## Introdução

#### <span id="page-19-1"></span>1.1 Introdução

Durante os últimos 80 anos poucos avanços foram realizados no campo da eletrocirurgia. As ultimas grandes descobertas datam de 1928 com os relatos de Cushing e Bovie [\(GEDDES et al.,](#page-92-0) [1977\)](#page-92-0). Como agravante, praticamente tudo que se sabe a respeito desse assunto foi descoberto empiricamente. Apesar disso, e bastante comum encontrar equipamentos eletrocirúrgicos em clínicas e hospitais.

A eletrocirurgia vem sendo utilizada amplamente devido a alguns benefcios que ela traz, tais como: pouco sangramento, baixa taxa de infecção e pequeno dano ao tecido. Porém, existem problemas que são enfrentados durante o uso desses equipamentos, tais como queimaduras e eletroestimulação, que carecem de explicações. Dessa forma, fica evidente a importância de se estudar alguns aspectos do processo eletrocirúrgico, de maneira a se estabelecer suas bases científicas.

#### <span id="page-20-0"></span>1.2 Objetivo Geral

O objetivo deste trabalho é desenvolver módulos de potência e controle para estudo de eletrocirurgia. Dessa maneira, um módulo capaz de gerar altas tensões e correntes em alta frequência foi desenvolvido para possibilitar a reproducão dos efeitos eletrocirúrgicos (corte, fulguração e dessecação).

Também foi desenvolvido nesse trabalho, um módulo de controle capaz de fazer a regulação da potência ativa entregue à carga (paciente). Esse tipo de controle abre um leque de possibilidades de estudo no campo da eletrocirurgia. Um exemplo seria o estudo do tempo que o bisturi pode permanecer em contato com o mesmo tecido biologico sem que ocorra a carbonização.

Algumas linhas de pesquisas que poderão ser realizadas com o desenvolvimento deste trabalho serão apresentadas no capítulo 6, na secão de trabalhos futuros.

#### <span id="page-20-1"></span>1.3 Estrutura do Trabalho

Este trabalho está dividido em 6 capítulos e 3 apêndices.

No capítulo 2, apresenta-se um breve histórico da eletrocirurgia, destacando argumentos que justificam a carência de base científica relacionada aos parâmetros da eletrocirurgia e a necessidade de melhorar esta base de modo a otimizar as técnicas de eletrocirurgia. Uma noção teórica sobre eletrocirurgia também é apresentada.

O captulo 3 e dedicado ao modulo de pot^encia desenvolvido. Este captulo traz uma descrição de cada parte que compõe o módulo de potência e mostra o método utilizado para medir o defasamento que o módulo de potência insere no sinal.

No capítulo 4 é abordado o método de regulação de potência ativa proposto e desenvolvido neste trabalho. Um diagrama em blocos do sistema é apresentado e detalhado nesse capítulo.

O captulo 5 apresenta todos os resultados obtidos no decorrer deste trabalho,

incluindo-se a máxima potência obtida na saída e o tempo de regulação de potência ativa, dentre outros.

As conclusões gerais do trabalho, a discussão dos resultados e propostas para trabalhos futuros são expostos no capítulo 6.

O apêndice A apresenta os detalhes de construção do transformador de saída " $ORCA"$ .

O apêndice B é dedicado aos programas e scripts desenvolvidos.

Por fim, no apêndice C encontram-se todos os diagramas esquemáticos dos circuitos montados durante o desenvolvimento desse trabalho. Nele ainda são mostrados algumas fotos desses circuitos.

## <span id="page-23-0"></span>Capítulo 2

# Revisão do Conhecimento

#### <span id="page-23-1"></span>2.1 Histórico

A aplicação de calor no tratamento de ferimentos vem sendo utilizada desde a antiguidade. Os papiros de Edwin Smith<sup>1</sup> (c. 3000 ac) já descreviam o uso da temperatura no tratamento de ulceras e tumores. Hipocrates (460-370 ac) utilizava calor para destruir tumores. O ferro quente foi muito utilizado durante as Guerras Medievais para cauterizar ferimentos de batalhas. Em tempos mais recentes era comum a pratica de colocar polvora em ferimentos de balas e atear fogo de maneira a estancar o sangramento [\(PEARCE,](#page-93-0) [1986\)](#page-93-0).

Os exemplos de cauterizações citados utilizam o princípio físico de transferir calor de um objeto aquecido para o tecido de maneira a elevar sua temperatura a um valor su-

<sup>&</sup>lt;sup>1</sup>Provavelmente o mais antigo documento científico da história. O documento aborda 48 casos de cirurgia médica, 27 deles na cabeça. Aparentemente é o primeiro documento a usar o termo "neuro" tal como se usa hoje. Seu nome se deve ao egiptologo que o comprou em 1862 de um negociante de Luxor. Ressalte-se que Smith estava ciente da importância do documento. Hoje se encontra na Sociedade de História de Nova York e a primeira tradução completa só foi publicada em 1930. O original é do primeiro período do antigo império egípcio. (Breasted J., The Edwin Smith Surgical Papyrus, published in facsimile and hieroglyphic transliteration with translation and commentary in two volumes. vol. 1 Chicago: University Press; 1930.p.431-53.). Adaptado de [SCHNEIDER JR](#page-93-1) [\(2004\)](#page-93-1).

ficiente para desnaturar suas proteínas. Na eletrocirurgia o princípio é basicamente o mesmo. A principal diferença é que o mecanismo primário de aquecimento do tecido é a dissipação de potência elétrica diretamente no tecido biológico.

Em 1881, Morton observou que uma corrente elétrica com frequência de 100 MHz não produzia choque nem contração muscular [\(O'CONNOR e BLOOM,](#page-92-1) [1996\)](#page-92-1). Em 1891, Jacque Arsène d'Arsonval descobriu que essa frequência poderia ser abaixada para 10 kHz sem que ocorresse dor ou contração muscular e que a absorção de oxigênio, a eliminação de dióxido de carbono, e a temperatura corpórea aumentavam à medida que o fluxo de corrente atravessava o corpo [\(O'CONNOR e BLOOM,](#page-92-1) [1996\)](#page-92-1).

O fato de que correntes elétricas de radiofrequência poderiam produzir aquecimento controlado em tecidos vem desta epoca, quando d'Arsonval, num de seus experimentos, fez circular correntes de aproximadamente 1 a 3 A com frequ^encia de 500 kHz através de um circuito série formado por duas pessoas e uma lâmpada de 100 W. A Figura 2.1 mostra o arranjo montado por d'Arsonval [\(GEDDES et al.,](#page-92-0) [1977\)](#page-92-0).

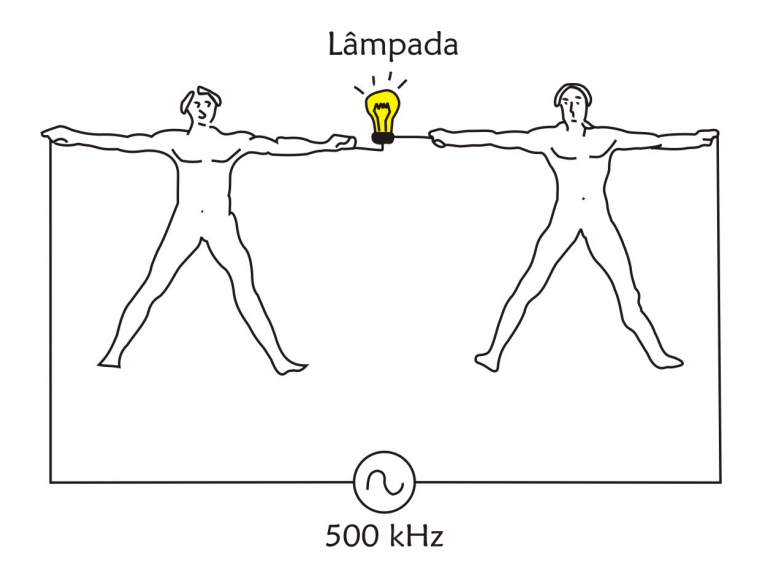

<span id="page-24-0"></span>Figura 2.1: Arranjo montado por Jacque Arsène d'Arsonval em 1893. Na ocasião a lâmpada brilhou intensamente e as pessoas envolvidas no experimento relataram que sentiram somente uma sensação de aquecimento. Adaptado de [GEDDES et al.](#page-92-0) [\(1977\)](#page-92-0)

O primeiro procedimento cirurgico envolvendo corrente eletrica ocorreu em 1900 quando Rivieri acidentalmente se encostou em um dos fios de uma réplica do equipamento desenvolvido por d'Arsonval. Em 1909, Simon Pozzi anunciou a cura do c^ancer de pele utilizando faíscas em alta frequência. Ele chamou esse tratamento de fulguração e, em 1914, Willian Clark usou o termo dessecação para a destruição de tecido, com pouca carbonização, pela desidratação [\(O'CONNOR e BLOOM,](#page-92-1) [1996\)](#page-92-1).

Uma das grandes contribuições no estudo da eletrocirurgia foi dada por Ward em 1925, que descobriu que ondas senoidais contínuas (não moduladas) eram mais eficientes na producão do corte enquanto que ondas senoidais amortecidas produziam coagulacão com maior eficiência [\(PEARCE,](#page-93-0) [1986\)](#page-93-0).

A introducão de correntes elétricas em radiofrequência na cirurgia é atribuída a Willian T. Bovie e Harven Cushing [\(GEDDES et al.,](#page-92-0) [1977\)](#page-92-0). Bovie era membro da Harvard Cancer Commission e foi em meados de 1928 que ele desenvolveu o primeiro dispositivo pratico, para uso em salas de cirurgia, capaz de cortar o tecido e coagular o sangue facilmente durante o procedimento cirúrgico. Cushing era médico do Peter Bent Brigham Hospital e foi quem introduziu clinicamente o dispositivo desenvolvido por Bovie. O equipamento de Bovie permitiu cirurgias com mínima perda de sangue, baixa taxa de infecção e pequeno dano ao tecido. Essas são algumas razões pelas quais os cirurgiões preferem instrumentos eletrocirúrgicos (bisturis elétricos) em relação aos bisturis convencionais.

Apesar de Bovie ter revolucionado a eletrocirurgia e seu nome ainda ser lembrado hoje, ele morreu pobre tendo vendido a patente do seu invento a Liebel-Flarsheim Company pela bagatela de 1 dolar [\(O'CONNOR e BLOOM,](#page-92-1) [1996\)](#page-92-1).

Muitas mudancas e melhoramentos foram feitos para facilitar a operabilidade e também para aumentar a segurança para o paciente. Porém, desde a sua concepção até os dias de hoje os parâmetros de corrente e tensão (forma de onda, frequência e amplitude) utilizados durante os procedimentos eletrocirúrgicos são estabelecidos empiricamente [\(DUDZINSKI et al.,](#page-92-2) [1971\)](#page-92-2).

### <span id="page-26-0"></span>2.2 Eletrocirurgia

Eletrocirurgia é um procedimento no qual correntes de alta frequência, da or-dem de 300 kHz até 5 MHz [\(NBR IEC 601-2-2,](#page-92-3) [1998\)](#page-92-3), são utilizadas para fazer incisões, destruir ou remover tecidos e selar veias e capilares de modo a promover a hemostasia (estancamento de hemorragia). Para se conseguir tal efeito a energia elétrica é aplicada entre dois eletrodos: um ativo e outro passivo ou de dispersão. Esse arranjo é chamado de Monopolar e pode ser visto na Figura 2.2.

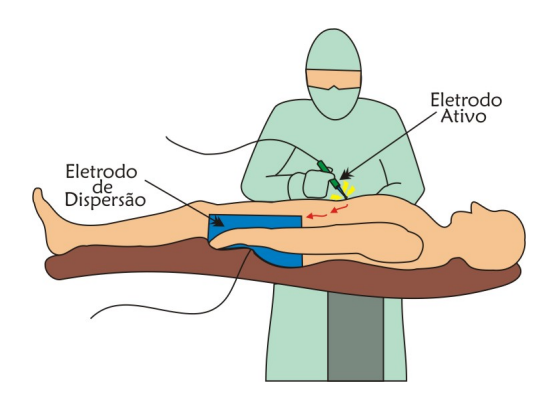

<span id="page-26-1"></span>Figura 2.2: Arranjo Monopolar. Adaptado de [MASSARWEH et al.](#page-92-4) [\(2006\)](#page-92-4)

O eletrodo ativo possui uma ponta fina, de maneira a promover uma alta densidade de corrente no local onde é aplicado, provocando efeitos térmicos localizados no tecido, causando o corte, a coagulação ou uma mistura dos dois efeitos anteriores, chamada  $blend.$  O eletrodo passivo, de material condutivo, tem a função de estabelecer um circuito de retorno da corrente que esta sendo aplicada pelo eletrodo ativo. Ele possui uma grande area de contato tornando a densidade de corrente baixa. Dessa maneira os efeitos térmicos, potencialmente danosos, são desprezíveis.

Algumas vezes a palavra Eletrocirurgia e erroneamente empregada para denominar Eletrocautério ou vice versa. O Eletrocautério utiliza a eletricidade apenas para aquecer o material que causará a cauterização. Trata-se, portanto, de uma intervenção térmica e não elétrica.

Em 1928, quando publicaram os resultados de seus trabalhos, Cushing e Bovie

enfatizaram que a corrente de radiofrequência era capaz de produzir três efeitos distin-tos: dessecação, corte e coagulação [\(GEDDES et al.,](#page-92-0) [1977\)](#page-92-0). A incisão eletrocirúrgica (ou corte) ocorre quando o calor de uma fasca entre eletrodo ativo e tecido, juntamente com o calor gerado por efeito Joule no ponto onde a fasca entra em contato com o tecido, aquece tão rapidamente as células que elas explodem em vapor, deixando uma cavidade no tecido. A dessecação é a desidratação tissular por efeitos térmicos. Nesse caso não ha presenca de fascas, pois o eletrodo ativo deve estar em contato com o tecido. A fulguração é uma espécie de desidratação do tecido causada pelo calor gerado pelas faíscas [\(SCHNEIDER JR,](#page-93-1) [2004\)](#page-93-1).

### <span id="page-27-0"></span>2.3 Potência Média (ATIVA)

Para qualquer carga linear em um circuito de corrente alternada senoidal, a tensão  $(v)$  e a corrente  $(i)$  na carga variam de forma senoidal com o tempo. A potência instantânea fornecida à carga é dada pelo produto  $v.i$  [\(BOYLESTAD,](#page-91-0) [2004\)](#page-91-0).

Considerando-se o caso geral ilustrado na Figura 2.3 e usando para  $v e i$  as expressões

$$
v = V_m.sen(wt + \theta_v) \tag{2.1}
$$

e

$$
i = I_m \, \text{sen}(wt + \theta_i),\tag{2.2}
$$

onde  $V_m$  e  $I_m$  são respectivamente a tensão e a corrente máximas (valores de pico),  $\theta_v$  é a fase da tensão e  $\theta_i$  é a fase da corrente, a potência instantânea será dada por:

$$
p = V_m.I_m.sen(wt + \theta_v).sen(wt + \theta_i). \tag{2.3}
$$

Usando a identidade trigonometrica

$$
senA.senB = \frac{cos(A - B) - cos(A + B)}{2},
$$
\n(2.4)

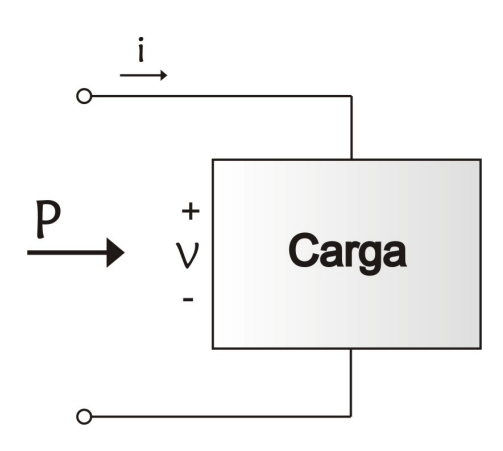

<span id="page-28-0"></span>Figura 2.3: Potência em uma carga qualquer.

a Equação 2.3 pode ser reescrita fornecendo

$$
p = \left[\frac{V_m \cdot I_m}{2} \cdot \cos(\theta_v - \theta_i)\right] - \left[\frac{V_m \cdot I_m}{2} \cdot \cos(2wt + \theta_v + \theta_i)\right].\tag{2.5}
$$

Considerando que  $\frac{V_m \cdot I_m}{2} = \left(\frac{V_m}{\sqrt{2}}\right) \cdot \left(\frac{I_m}{\sqrt{2}}\right)$  $\left(\frac{n}{2}\right) = V_{ef}.I_{ef}$  pode-se reescrever a Equação 2.5 da seguinte forma:

$$
p = [V_{ef}.I_{ef}.cos(\theta_v - \theta_i)] - [V_{ef}.I_{ef}.cos(2wt + \theta_v + \theta_i)],
$$
\n(2.6)

onde  $V_{ef}$  e  $I_{ef}$  são respectivamente a tensão e a corrente eficazes.

O primeiro termo da Equação 2.6 é constante (não depende do tempo) e representa uma transferência de potência ativa ou média (ver Figura 2.4).

A potência ativa, ou potência real, ou útil, como às vezes é denominada, é a potência que é dissipada (ou utilizada para gerar trabalho) pela carga. Ela corresponde à potência total dos circuitos de corrente contínua. O ângulo  $(\theta_v - \theta_i)$  é o ângulo de fase entre v e  $i.$  O segundo termo da Equação 2.6 representa uma cossenóide de amplitude  $V_{ef}.I_{ef}$ e frequência duas vezes maior que às da tensão e corrente. O valor médio desse termo é zero e, portanto, ele não tem nenhuma influência no processo de dissipação de energia [\(BOYLESTAD,](#page-91-0) [2004\)](#page-91-0).

O valor da potência ativa não depende do fato de a tensão estar atrasada ou adiantada em relação à corrente. Dessa maneira, somente o módulo do ângulo de defasagem

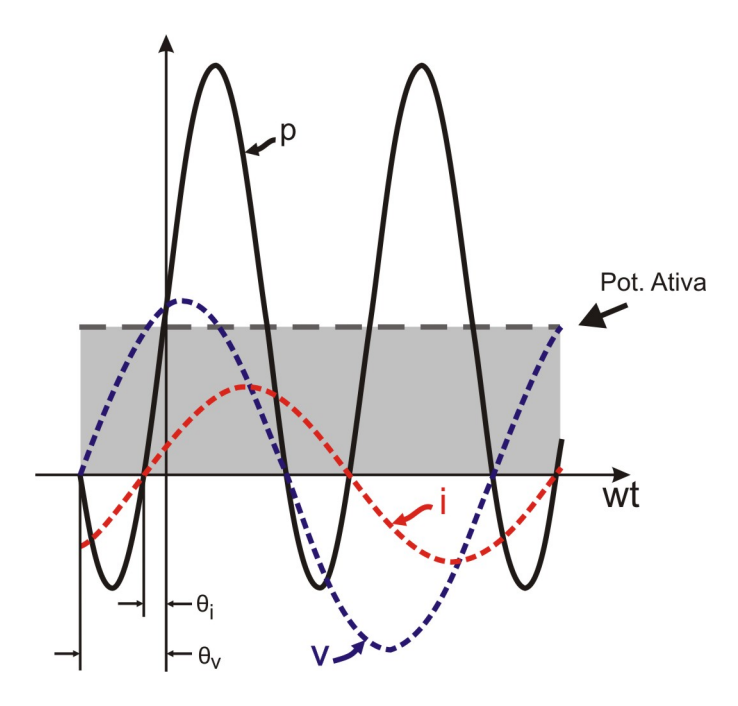

<span id="page-29-1"></span>Figura 2.4: Potência média em um circuito de corrente alternada senoidal.

entre a corrente e a tensão pode ser considerado. Fazendo  $\left|\theta_{\textit{v}}-\theta_{\textit{i}}\right|$  igual a  $\theta$  obtêm-se

$$
P = V_{ef}.I_{ef}.cos(\theta),
$$
\n(2.7)

onde  $P$  é a potência média em watts.

# <span id="page-29-0"></span>2.4 Potência Entregue ao Paciente Durante a Dessecação

Do ponto de vista elétrico, em eletrocirurgia, o corpo humano é visto como uma impedância puramente resistiva [\(CEI IEC 601-2-2,](#page-91-1) [1991\)](#page-91-1), de tal maneira que a determinação da potência dissipada no paciente durante a dessecação é análoga à determinação da potência dissipada em resistores.

Nos circuitos puramente resistivos, v e i estão em fase e  $\theta = 0$ . Nesse caso, a

potência instantânea  $(p_r)$  passa a ser:

$$
p_r = V_{ef}.I_{ef} - V_{ef}.I_{ef}.cos(2wt). \qquad (2.8)
$$

A Figura 2.5 mostra o gráfico da potência em função do tempo para uma carga puramente resistiva. A curva da potência não se torna negativa em nenhum ponto do ciclo. Isso signica que toda pot^encia fornecida a um resistor e dissipada em forma de calor.

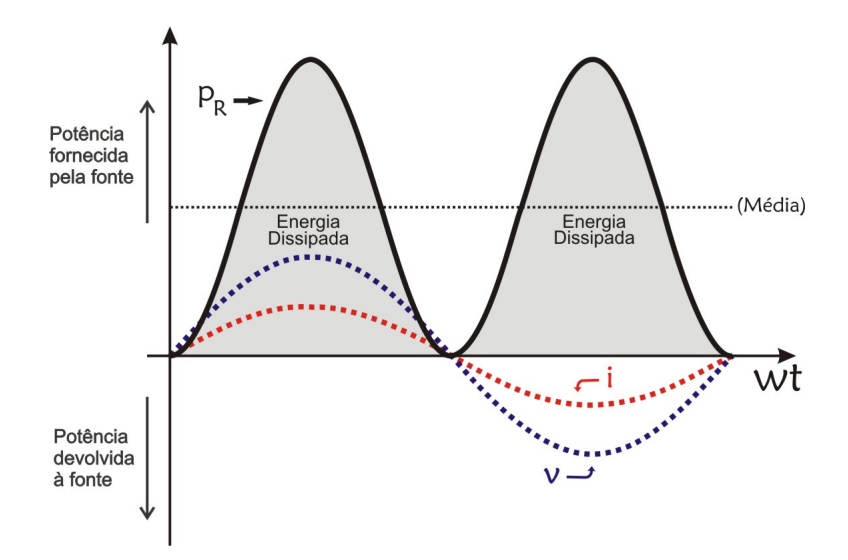

<span id="page-30-0"></span>Figura 2.5: Potência em função do tempo para carga puramente resistiva.

Nesse caso, a potência média (ativa) pode ser dada por:

$$
P = V_{ef}.I_{ef}.\tag{2.9}
$$

Entretanto no caso da pot^encia entregue ao paciente existem partes indutivas e capacitivas instrínsecas ao circuito de saída do equipamento que podem acabar defasando o sinal. Por este motivo deve-se utilizar a equação 2.7 (genérica) para determinar a pot^encia ativa entregue ao paciente.

#### <span id="page-31-0"></span>2.5 Detetor de Fase

A potência ativa, entregue ao paciente no momento da dessecação, é dada pela Equação 2.7, onde  $\theta$  é a diferença de fase entre tensão e corrente. No círculo trigonométrico mostrado na Figura 2.6 estão representados um vetor tensão (v) e um vetor corrente (i) defasados entre si por um ângulo  $\theta$ . Pode-se notar que  $I_{ef} : cos(\theta)$  é exatamente o valor da amplitude da corrente no instante em que a tensão está no seu valor máximo. A potência ativa é proporcional à componente da corrente (trazida para o vetor tensão) em fase com o vetor tensão. Portanto, é possível se conseguir um sistema de regulação da potência que é entregue ao paciente, amostrando a corrente (i) no exato momento em que a tensão (v) estiver no seu valor máximo.

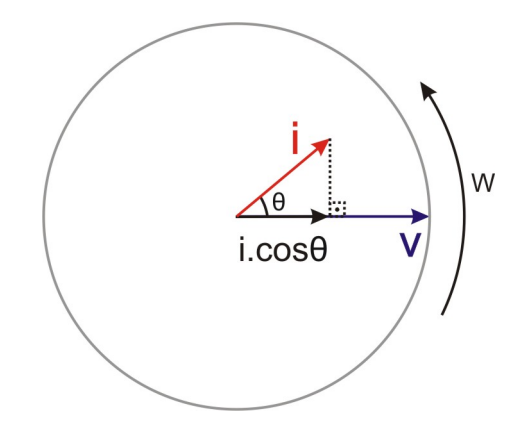

<span id="page-31-1"></span>Figura 2.6: Diagrama Fasorial. A corrente (i) em fase com a tensão (v) é proporcional à potência ativa entregue ao paciente.

Percebe-se que toda a dedução matemática assume que o sinal considerado possui o formato senoidal. Assim, fica evidente que a comprovação prática desse efeito requer um sistema que entregue um sinal de sada cujo formato seja senoidal.

No próximo capítulo apresenta-se uma descrição sobre o módulo de potência desenvolvido.

## <span id="page-33-0"></span>Capítulo 3

## Módulo de Potência

### <span id="page-33-1"></span>3.1 Módulo de Potência

O conjunto formado pelo pré-amplificador, amplificador de potência mais transformador de saída foi denominado módulo de potência. A função desses três estágios, em cascata, e amplicar (com um ganho k) o sinal gerado por um oscilador. A Figura 3.1 mostra o diagrama em blocos do módulo de potência.

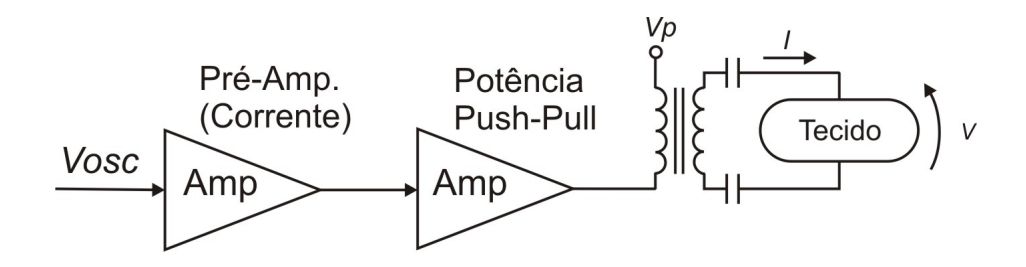

<span id="page-33-2"></span>Figura 3.1: Diagrama em blocos do módulo de potência.

#### <span id="page-34-0"></span>3.1.1 Pré-Amplificador

Trata-se de um amplificador, acoplado a transformador, responsável pela amplificação da corrente do sinal gerado pelo oscilador. Esse circuito deve fornecer corrente suciente nas bases dos transistores bipolares para garantir o funcionamento do amplicador de pot^encia. O acoplamento a transformador garante que um transistor do amplicador de potência (Figura 3.3) esteja cortado quando o outro começar a conduzir. A Figura 3.2 apresenta o diagrama esquematico do circuito pre-amplicador.

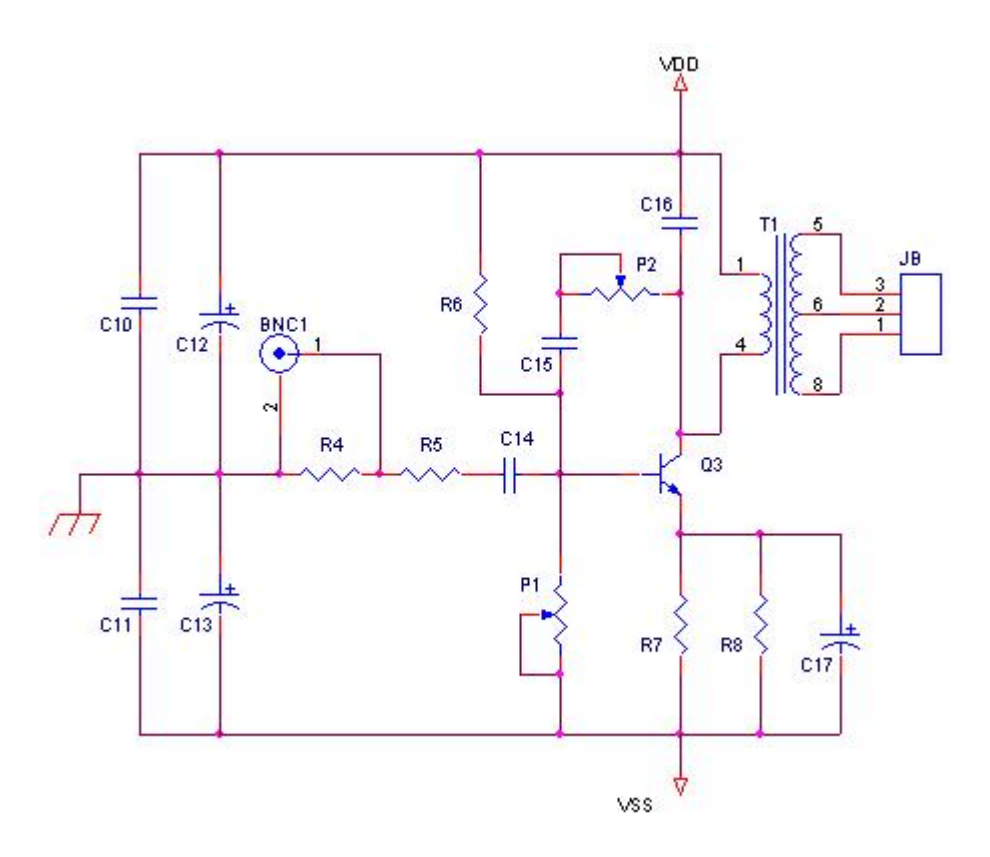

<span id="page-34-1"></span>Figura 3.2: Diagrama esquemático do circuito pré-amplificador.

O transistor Q3 utilizado no circuito pre-amplicador foi o BD139 [\(ON Semiconductor,](#page-92-5) [2007a\)](#page-92-5), capaz de fornecer correntes de ate 1,5 A. O capacitor C16 foi projetado (filtro passa-baixas) para evitar que sinais com frequências superiores a 500 kHz fossem transferidos para o secundario do transformador T1 de maneira a evitar a amplificação de ruídos de alta frequência. A alimentação do circuito é simétrica de  $\pm$  25 V. O sinal gerado pelo oscilador é injetado no circuito do pré-amplificador através do conector BNC1. P1 é responsável pelo ajuste da tensão de base do transistor Q3 (polarização) e P2 e C15 formam o elo de realimentação do sinal do coletor (saída) para a base (entrada) do transistor Q3.

#### <span id="page-35-0"></span>3.1.2 Amplificador de Potência

O amplificador de potência utilizado é do tipo linear classe B ( $Push-Pull$ ), onde cada transistor bipolar  $(Q_4 \nvert Q_5)$  conduz um semiciclo. Uma vez que não são encontrados facilmente transistores bipolares com as características de tensão e corrente necessárias para trabalharem na faixa de 300 a 500 kHz na região ativa fez-se necessário a utilização de transistores bipolares projetados para trabalharem na faixa de audio (20 Hz a 20 kHz). O transistor bipolar utilizado no projeto do amplicador push-pull foi o MJW3281A [\(ON Semiconductor,](#page-93-2) [2007b\)](#page-93-2). A Figura 3.3 apresenta o diagrama esquematico do circuito amplificador de potência.

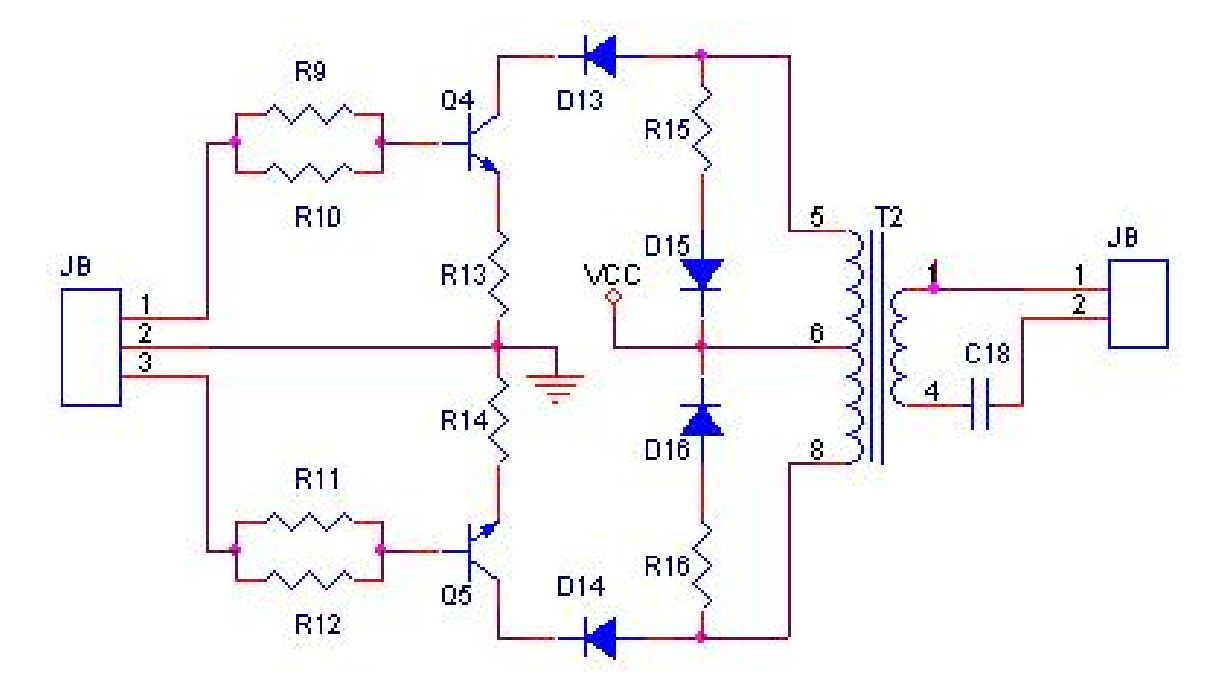

<span id="page-35-1"></span>Figura 3.3: Diagrama esquemático do ciruito amplificador (*push-pull*).
A tensão utilizada para alimentação desse amplificador foi de 125 V. O transformador T2, visto na Figura 3.3, é o transformador "ORCA" especificado no apêndice A. Detalhes sobre esse transformador serão vistos na próxima seção. Os resistores R15 e  $R16$  em conjunto com os diodos D15 e D16 são responsáveis pela dissipação da potência que n~ao e transferida para o secundario do transformador T2 (ORCA), servindo como circuito de proteção quando não há carga na saída. O Capacitor C18 faz parte do circuito do paciente. Sua função é proporcionar segurança, evitando que circule corrente DC no paciente, sendo seu uso denido pela norma [NBR IEC 601-2-2](#page-92-0) [\(1998\)](#page-92-0).

#### 3.1.3 Transformador de Sada (ORCA)

O transformador de saída é considerado parte do módulo de potência porque é responsável pela elevação da tensão de saída dos transistores bipolares do estágio amplificador de potência (push-pull). Por possuir dimensões relativamente avantajadas (65 mm x 53 mm x 65 mm) em relação aos demais componentes do circuito ele recebeu o codinome de "ORCA".

Alguns cuidados são necessários na confecção desse transformador para garantir que sua frequência de ressonância esteja acima da frequência utilizada no circuito  $(400 \text{ kHz})$  de maneira a evitar problemas com a relação de tensão e a eficiência do transformador. Diminuindo-se a capacit^ancia do secundario do transformador atraves do espacamento de seus enrolamentos faz com que sua frequ^encia de resson^ancia aumente  $(SCHNEIDER JR, 2004)$  $(SCHNEIDER JR, 2004)$  $(SCHNEIDER JR, 2004)$ . A Figura 3.4 mostra o gráfico de impedâncias do transformador "ORCA" utilizado no módulo de potência. As seguintes impedâncias foram medidas: [\(COGITORE e KERADEC,](#page-91-0) [1993\)](#page-91-0): Zpsa - Imped^ancia do primario com o secundario em aberto, Zpsc - Imped^ancia do primario com o secundario em curto, Zspa - Imped^ancia do secundario com o primario em aberto e Zspc - Imped^ancia do secundario com o primario em curto. Nota-se ainda, que a frequência de ressonância ficou em torno de 700 kHz. Os dados foram obtidos com o auxlio de um analisador de imped^ancias Agilent 4294A [\(AGILENT,](#page-91-1) [2007\)](#page-91-1).

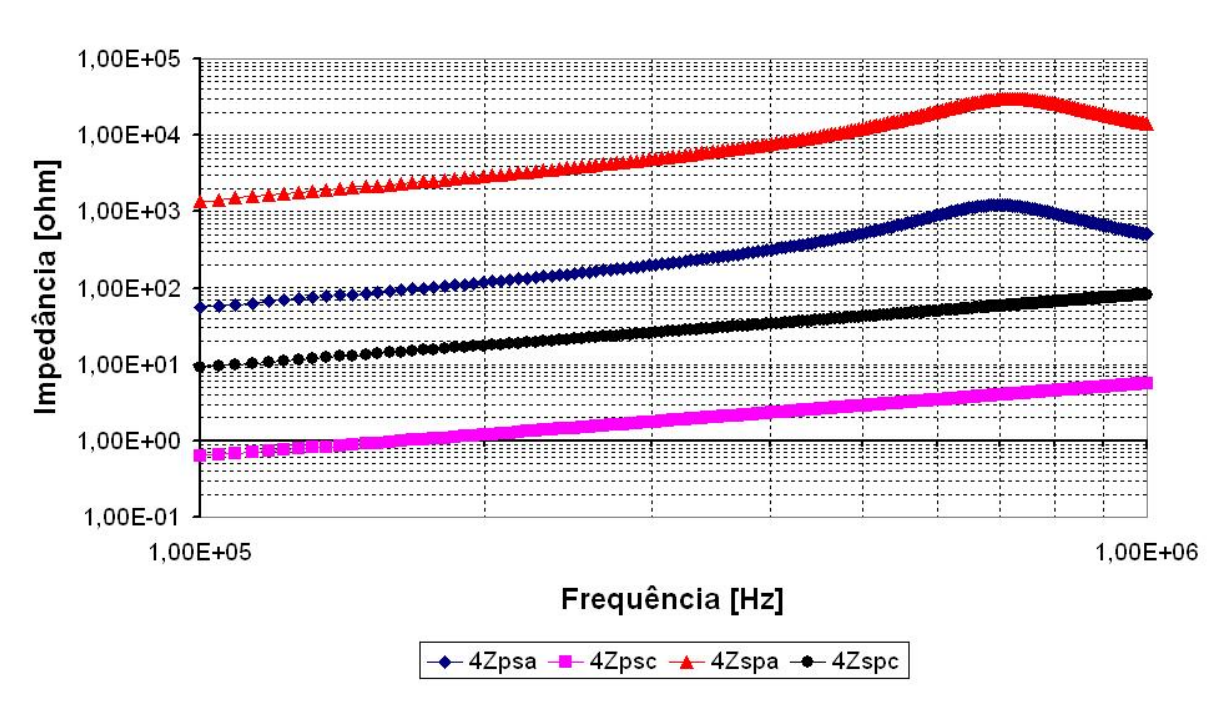

Transformador ORCA - 4+4:24

Figura 3.4: Gráfico de impedâncias do transformador ORCA.

O ORCA é responsável, em grande parte, pelo rendimento do módulo de potência. Um estudo emprico visando maximizar esse rendimento foi realizado na tentativa de encontrar a melhor relação de espiras com as quais esse transformador deveria ser construído. O estudo consistiu em fixar um número de espiras no secundário do transformador (20 espiras) e variar o número de espiras do primário. Fixou-se a tensão de entrada  $(2 Vpp)$ e efetuou-se a medida da tensão em cima de uma carga de 1,2 k $\Omega$ . Com os dados obtidos foi possível traçar uma curva de rendimento em tensão. A Figura 3.5 apresenta o gráfico obtido.

O gráfico apresentado na Figura 3.5 mostra que o rendimento do transformador ficou comprometido quando o numero de espiras do primario foi menor que 8 (para o nucleo de ferrite utilizado). O fator de elevação escolhido para o transformador foi então igual a 6. Esse fator foi escolhido de maneira a limitar a tensão de saída do módulo de potência em  $750$  V uma vez que a tensão máxima de saída do amplificador de potência ficou limitada

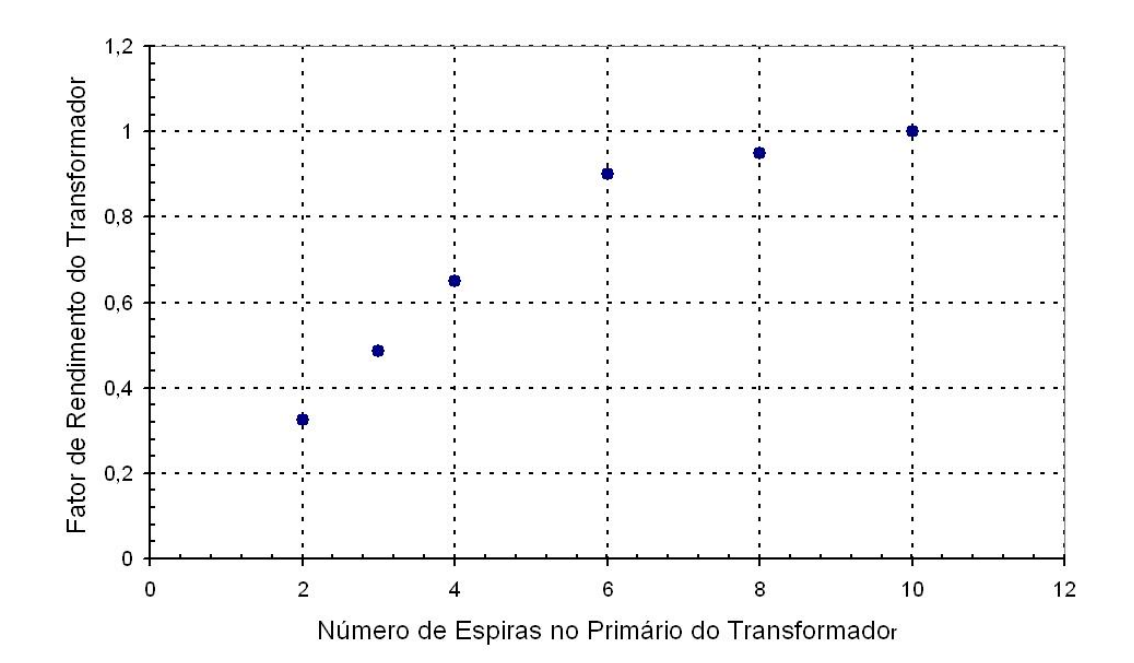

Figura 3.5: Curva de rendimento em Tensão - O número de espiras do secundário foi fixado em 20 espiras. Foram confeccionados 6 transformadores com diferentes números de espiras do primário e para cada deles confeccionado foi medido o rendimento em tensão.

em 125 V (saturação dos transistores). Neste caso, para se manter o fator de elevação da tensão na saída do transformador, seriam necessárias 48 (6x8) espiras no secundário. Contudo, não foi possível respeitar esse valor devido ao núcleo de ferrite não possuir dimensões suficientes para acomodar o número de espiras desejado. A relação de espiras do transformador (ORCA) utilizado no módulo de potência foi  $4+4:24$  (2 enrolamentos no primário e 1 no secundário). Essa escolha preservou o fator de elevação da tensão. Em contrapartida o rendimento do módulo de potência ficou prejudicado. Detalhes sobre a construção desse transformador são apresentados no apêndice A.

### 3.2 Defasagem entre Sinal de Entrada e Saída do Módulo de Potência

A saída do módulo de potência apresenta distorções de crossover (descaracterizando, em parte, o sinal senoidal) devido às características intrínsecas do amplificador de potência classe B ( $push-pull$ ). Distorções dessa natureza são indesejáveis para o sistema de detecção de fase que possui diferenciadores agregados em sua construção. Na tentativa de evitar tais problemas, optou-se por tomar o sinal do oscilador (senoidal) antes que ele passasse pelo modulo de pot^encia. Para que isso fosse possvel, sem comprometer o funcionamento do sistema, foi necessario medir a defasagem entre o sinal de entrada e sada do módulo de potência para que pudesse, se preciso, ser compensada posteriormente. O arranjo montado para medir a defasagem entre o sinal injetado no módulo de potência e o seu respectivo sinal de sada e apresentado na Figura 3.6.

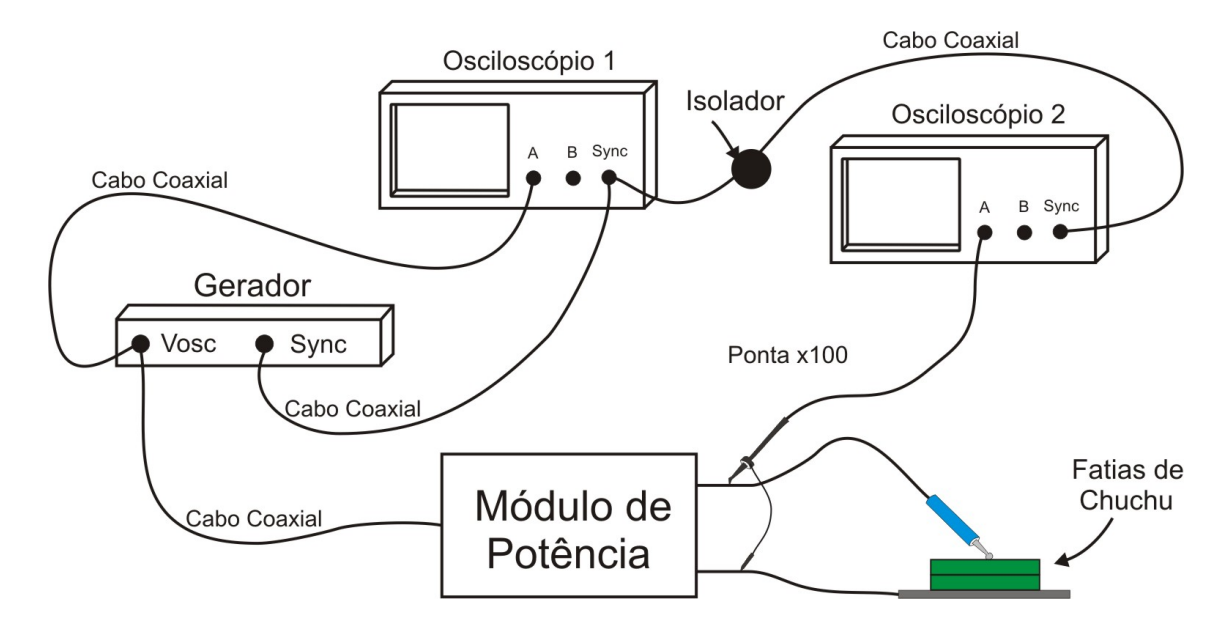

Figura 3.6: Arranjo montado para determinação do defasamento entre os sinais de entrada e saída do módulo de potência

Um gerador (Tektronix - CFG253) foi utilizado para a geração do sinal senoidal  $(2 Vpp/400 kHz)$  injetado na entrada do módulo de potência e também para a geração de um sinal de sincronismo. Devido ao aterramento dos pontos de medição serem diferentes foram utilizados dois osciloscopios. O canal A do osciloscopio 1 (Tektronix - TDS220) foi conectado ao sinal senoidal de entrada do modulo de pot^encia. O sinal de sincronismo do gerador foi ligado diretamente ao canal de sincronismo externo do osciloscopio 1. O canal A do osciloscopio 2 (Tektronix - TDS210) foi conectado na sada do modulo de potência (sinal de saída). Para evitar qualquer tipo de interferência, utilizaram-se filtros de alta frequência (transformadores toroidais) na alimentação do osciloscópio 2. O cabo que levava o sincronismo ao osciloscópio 2 também foi isolado com filtro de alta frequência (transformador toroidal). Ambos os osciloscopios foram congurados com sincronismo externo. Como carga foram utilizadas fatias de chuchu (Sechium edule Sw.) com espessura de aproximadamente 3 cm cada. As fatias foram sendo empilhadas uma a uma e a cada novo número de fatias era realizada uma nova amostragem. Os dados foram enviados via interface serial (RS232) para um computador onde eram gravados em arquivo.

O sinal de saída apresentou um platô em sua crista, dificultando a medição da defasagem. Por esse motivo, optou-se por determinar o defasamento entre os dois sinais através do processamento discreto com o auxílio de *softwares* matemáticos. Para isso, os dois sinais foram amostrados e gravados em arquivo. Um script (Matlab 7) foi desenvolvido para determinar a defasagem entre os dois sinais. Os resultados obtidos com o  $script$  estão apresentados na Tabela 3.1. Nota-se que o módulo de potência insere uma defasagem que varia aproximadamente entre 10,5 e 15 graus dependendo da carga. Essa defasagem gera um erro na amostra de corrente e por esse motivo deve ser levada em consideração e compensada pelo circuito detetor de fase. No presente trabalho optou-se por se estabelecer uma compensação de fase fixa de 12 graus. O código fonte desse script está presente no Apêndice B. Os resultados obtidos com o módulo de potência estão presentes no captulo 5.

| Número de Fatias | Defasagem (graus) |  |
|------------------|-------------------|--|
| 1                | 15,0221           |  |
| $\overline{2}$   | 10,4143           |  |
| 3                | 13,7552           |  |
| 4                | 12,4203           |  |
| 5                | 12,8027           |  |
| 6                | 13,8071           |  |
| 7                | 13,3785           |  |
| 8                | 12,6323           |  |
| 9                | 13,6981           |  |
| $10\,$           | 11,5284           |  |

Tabela 3.1: Defasagem entre os sinais de entrada e saída do módulo de potência.

Após a construção desse módulo, o próximo passo foi o desenvolvimento de um sistema de regulação da potência ativa na saída do mesmo. O capítulo 4 mostra os detalhes do sistema de regulação desenvolvido.

### Capítulo 4

# Sistema de Regulação de Potência

### 4.1 Princípio do Funcionamento

A potência entregue ao paciente, quando declarada em watts, não pode variar mais do que 10 % ou 5 W, o que for menor, dentro da faixa de resist^encias da norma (50 a 2000  $\Omega$ ) [\(NBR IEC 601-2-2,](#page-92-0) [1998\)](#page-92-0). É neste item que se encontram as maiores discrep^ancias nos equipamentos atualmente vendidos e utilizados pelo sistema de saude do Brasil (FALCÃO, [1997\)](#page-92-1).

A Figura 4.1 apresenta o diagrama em blocos detalhado do sistema implementado de regulação de potência ativa. Um oscilador (OSC) gera uma senóide de frequência ajustável entre 300 e 500 kHz, cuja amplitude (Vosc) é regulada através de uma tensão de referência (Vref). Uma amostra da corrente que atravessa o paciente (Is) é retirada através de um acoplamento magnético com o elo de saída e seu valor, dependente da fase da tensão, é determinado pelo circuito detector de fase e depois amplificado adequadamente. Essa amostra de corrente  $(I_s)$  é então digitalizada e quantizada por um conversor analogico/digital (ADC). Uma unidade de processamento (microcontrolador), através de uma tabela interna (EPROM), faz a busca e retorna o valor correspondente ao recíproco da corrente amostrada (Is). Esse sinal (chamado de Vref) é então convertido novamente em analogico (DAC - conversor digital/analogico) e usado para controlar a amplitude do sinal de saída do oscilador  $(Vose)$ . Dessa maneira, a regulação da potência ativa (Vo.Is=Is.k.Vosc/Is=k.Vosc) se faz com o valor recíproco de Is. Nota-se que o valor da constante k (e, consequentemente, da pot^encia ativa) pode ser ajustado atraves da unidade de processamento. As constantes dos demais circuitos são ajustadas uma única vez durante o processo de calibração do equipamento (podendo ser recalibradas caso necessário).

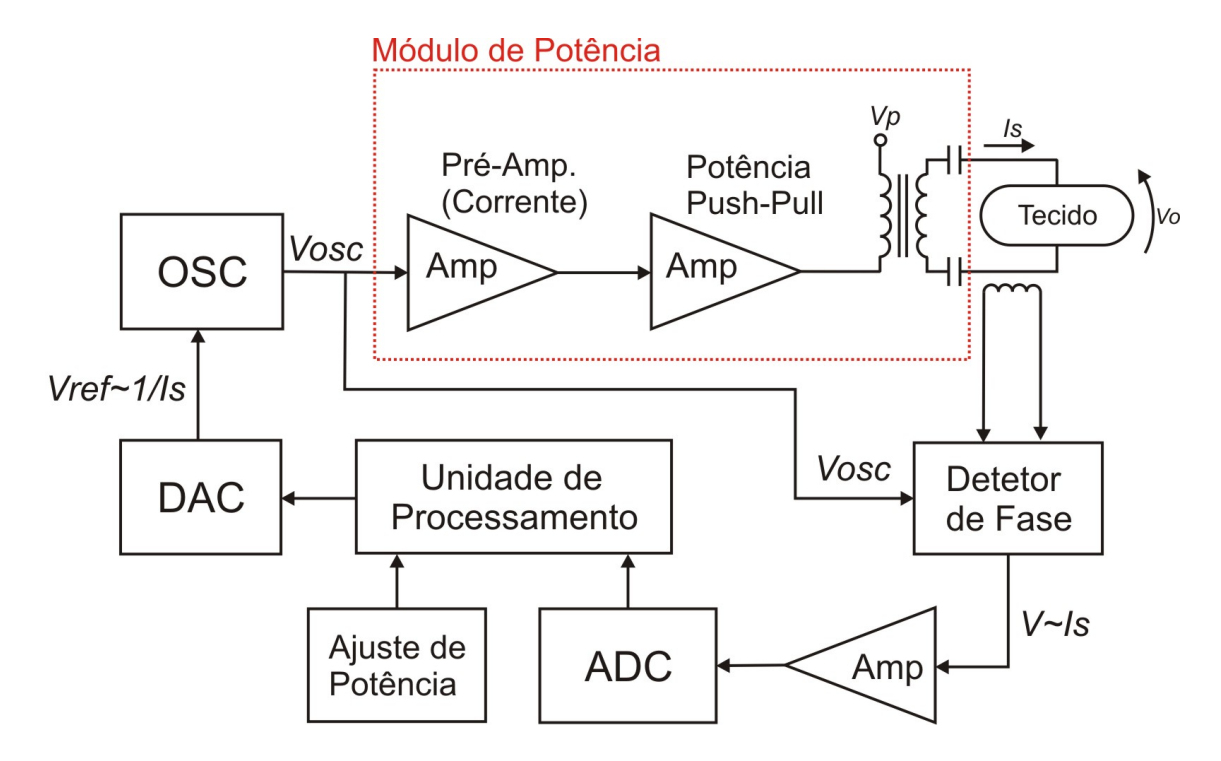

Figura 4.1: Diagrama em blocos do sistema de regulação de potência ativa sobre uma carga resistiva com grande variação de valores ôhmicos. Adaptado de [SCHNEIDER JR e](#page-93-1) [ABATTI](#page-93-1) [\(2005\)](#page-93-1).

### 4.2 Oscilador

O circuito utilizado como oscilador foi o DDS-Direct Digital Synthesis modelo AD9832BRU [\(ANALOG DEVICES,](#page-91-2) [2007\)](#page-91-2). Esse circuito é capaz de gerar sinais senoidais com frequências de até 25 MHz ( $f_{MCLK}$ ). A programação da frequência é feita através

de um registrador de 32 bits via interface SPI-Serial Peripheral Interface. O valor da freqüência de saída é dado por

$$
f = \frac{\Delta_{FASE} \cdot f_{MCLK}}{2^{32}},\tag{4.1}
$$

onde  $0 < \Delta_{FASE} < 2^{32}$  e  $f_{MCLK}$  é a freqüência de *clock*.

A sada desse circuito e do tipo fonte de corrente (4,5 mA maxima), necessitando assim, uma carga para gerar o sinal em tensão. A carga utilizada foi um resistor de 330  $\Omega.$ O valor maximo da corrente de sada e dado por [\(ANALOG DEVICES,](#page-91-2) [2007\)](#page-91-2)

$$
Iout_{FULL-SCALE} = \frac{12, 5. V_{refin}}{R_{set}},
$$
\n(4.2)

onde  $V_{refin}$  é a tensão de referência e  $R_{set}$  é a resistência de ajuste.

A possibilidade de tornar a frequência variável, bem como permitir o ajuste da amplitude de saída através de um sinal de realimentação analógico, foram os principais fatores analisados na escolha por este circuito integrado. Isso faz com que, futuramente, o projeto possa ter sua utilização estendida para o uso como kit didático no estudo da eletrocirurgia [\(BERNARDI et al.,](#page-91-3) [2006\)](#page-91-3).

#### 4.3 Módulo de Potência

O módulo de potência foi descrito em detalhes no capítulo 3. Neste ponto é importante lembrar que este modulo insere uma defasagem (no presente trabalho assumida 12 graus em 400 kHz) entre o sinal de entrada e aquele entregue ao paciente. Assim, este valor deve ser compensado pelo microcontrolador para garantir que o valor da amostra corresponda ao valor da corrente que de fato permita uma regulação de potência ativa entregue à carga.

### 4.4 Detetor de Fase

O circuito responsável por amostrar a corrente que está em fase com a tensão máxima de saída  $(V<sub>o</sub>)$  é denominado detetor de fase e seu diagrama em blocos está apresentado na Figura 4.2. Passando o sinal do oscilador através de um circuito diferenciador seguido de um circuito detetor de zero, é possível se obter um sinal retangular em fase com a tens~ao de sada maxima. Esse sinal e diferenciado novamente para se obter um pulso estreito que sera utilizado para controlar um circuito sample-hold. Ressalte-se que a corrente é retirada através de um acoplamento magnético e devidamente amplificada antes de ser amostrada pelo circuito *sample-hold*. Porém aqui felizmente não se observou uma defasagem signicativa entre a corrente que circula pela carga e o sinal de fato amostrado pelo circuito sample-hold. Portanto não houve necessidade de se efetuar compensação de fase.

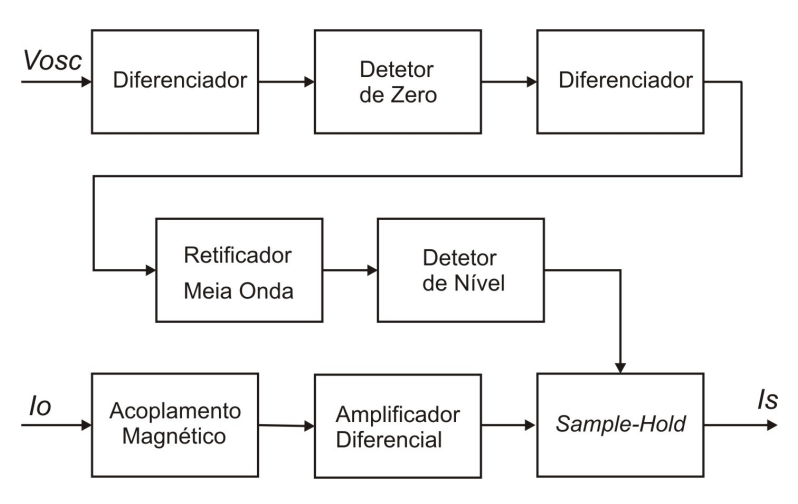

Figura 4.2: Diagrama em blocos do circuito detetor de fase.

Depois de amostrado e retido (sample-hold) o sinal de corrente  $(I_s)$  é encaminhado ao conversor analógico/digital (ADC). Na sequência, o microcontrolador se encarregará de fazer as devidas compensações e garantir que o valor obtido seja equivalente à corrente (no momento em que a tensão é máxima) que circula pela carga.

### 4.5 Conversor Analógico/Digital (ADC)

O conversor analógico/digital é responsável pela digitalização da amostra de corrente (Is). O microcontrolador utilizado, M68HC908GP32 [\(FREESCALE,](#page-92-2) [2007b\)](#page-92-2), possui um conversor analogico/digital (ADC) interno de 8 bits, o qual foi utilizado neste projeto. Esse conversor é capaz de converter uma amostra do sinal de corrente a cada  $17 \mu s$ . Detalhes do *firmware* elaborado para configuração do conversor analógico/digital estão dispostos no apêndice B.

#### 4.6 Unidade de Processamento (Microcontrolador)

O microcontrolador é o gerenciador de todo o sistema. É ele quem configura os perifericos e realiza todos os calculos e buscas necessarios para realizar o controle de pot^encia proposto neste trabalho.

O microcontrolador fornece uma palavra (digital de 8 bits), através de uma de suas portas de I/O, ao circuito conversor digital/analógico (DAC). O sinal analógico que sai do conversor DAC serve como sinal de referência para o oscilador. Dessa maneira, o microcontrolador consegue controlar a amplitude desse sinal  $(V_{osc})$ , sendo, consequentemente capaz de controlar a tensão na saída do módulo de potência ( $V_0 = k.V_{osc}$ ). O conversor analogico/digital interno e utilizado para informar ao microcontrolador o valor da corrente  $(I_s)$  que circula no circuito do paciente. Desta forma, sabendo-se os valores de  $(V<sub>o</sub>)$  e  $(I<sub>s</sub>)$ , o microcontrolador efetivamente regula a potência ativa que será entregue ao paciente.

A rotina implementada no microcontrolador, responsável pela regulação da potência ativa entregue ao paciente, atua da seguinte maneira:

1. O microcontrolador calcula e armazena, atraves da palavra aplicada ao conversor digital/analogico (DAC) e das constantes envolvidas no projeto, o valor da tensão de saída do módulo de potência  $(V<sub>a</sub>)$ ;.

- 2. Através do conversor analógico/digital (ADC) interno, o microcontrolador realiza a aquisição da amostra de corrente  $(I_s)$  que circula, naquele instante, no circuito do paciente;
- 3. O microcontrolador realiza uma busca, na tabela atual<sup>1</sup>, que retorna o valor da nova palavra que devera ser aplicada ao conversor digital/analogico (DAC) de modo a estabelecer a nova tensão de saída  $(V<sub>a</sub>)$  necessária para manter a potência entregue ao paciente constante;
- 4. O microcontrolador atualiza a palavra entregue ao conversor digital/analogico (DAC).

O firmware desenvolvido para fazer o controle do circuito, bem como todas as tabelas utilizadas estão presentes no apêndice B.

### 4.7 Conversor Digital/Analógico (DAC)

Na tentativa de minimizar o atraso decorrente da conversão do sinal digital para analógico foi escolhida a arquitetura R-2R para o conversor digital/analógico (DAC). Essa arquitetura carateriza-se por converter uma entrada digital em um sinal analogico, quase que, instant^aneamente. A Figura 4.3 apresenta o esquematico do circuito utilizado.

 $1$ Cada nível de potência ajustada corresponde a uma tabela na EPROM do microcontrolador. A tabela atual corresponde ao nível de potência de saída ajustado (escolhido) pelo usuário.

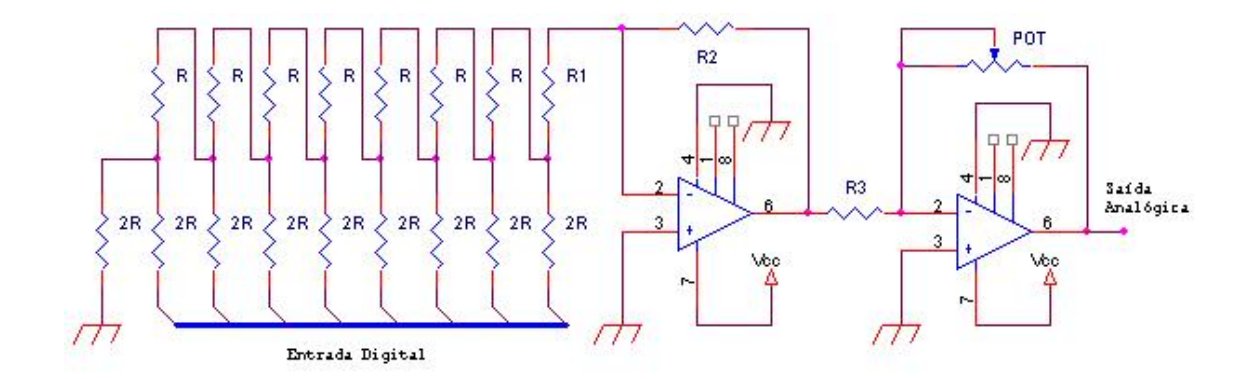

Figura 4.3: Diagrama esquematico do conversor analogico/digital - Arquitetura R-2R.

# 4.8 Calculo do Tempo Maximo de Regulação da Potência Ativa

A resistência do corpo humano possui um valor médio de 500  $\Omega$  [\(WEBSTER,](#page-93-2) [1998\)](#page-93-2). Segundo norma [\(NBR IEC 601-2-2,](#page-92-0) [1998\)](#page-92-0), esse valor pode variar de 50 a 2000  $\Omega$ . Partindo desses valores limitantes de resistência e da hipótese de que a energia entregue pelo equipamento eletrocirúrgico estivesse concentrada em 1  $mm<sup>3</sup>$  de tecido, foram estimados os tempos necessários para a regulação da potência ativa. A variação de temperatura considerada, baseada na temperatura corpórea (36  $\degree C$ ) e na temperatura de carbonização do tecido, que é de 500 °C [\(KELLY e WARD,](#page-92-3) [1932\)](#page-92-3), foi de 464 °C  $(\Delta T = 500 - 36 = 464 \degree C).$ 

Sabe-se que 1 caloria (4,186 joules) é aproximadamente a energia suficiente para aquecer de  $1 \degree C$  um grama de água [\(ARCIPRETE e GRANADO,](#page-91-4) [1948\)](#page-91-4). Considerou-se esse valor para o tecido humano. Assim, para aquecer 1  $mm^3$  (1 grama = 1  $cm^3$ ) de tecido de 464 °C seria necessária uma energia de 1,942 joules  $(W, s)$ . Essa seria a máxima energia que poderia ser entregue a cada 1  $mm<sup>3</sup>$  de tecido sem que o mesmo seja prejudicado durante o procedimento de incisão ou corte.

No pior caso, condição potencial em que haveria maior chance de causar dano ao tecido, a resist^encia do corpo humano teria seu valor alterado bruscamente de 2000 para

 $50 \, \Omega$ . Para esse caso foram calculados (para diferentes potências ajustadas) os tempos máximos de regulação da potência ativa. A Tabela 4.1 apresenta os valores calculados. Esses valores não consideram o fato de que a corrente e tensão de saída do equipamento devem, por proteção, serem limitadas.

| Potência Ajustada (W) | Tempo Máximo de Regulação (ms) |  |
|-----------------------|--------------------------------|--|
| $10\,$                | 4,855                          |  |
| <b>20</b>             | 2,427                          |  |
| $30\,$                | 1,618                          |  |
| 40                    | 1,213                          |  |
| $50\,$                | 0,971                          |  |
| 60                    | 0,809                          |  |
| 70                    | 0,693                          |  |
| 80                    | 0,606                          |  |
| 90                    | 0,539                          |  |
| 100                   | 0,485                          |  |
| 110                   | 0,441                          |  |
| 120                   | 0,404                          |  |
| 130                   | 0,373                          |  |
| 140                   | 0,346                          |  |
| $150\,$               | 0,323                          |  |

Tabela 4.1: Tempo máximo de regulação da potência.

Este estudo foi realizado visando descobrir o tempo ótimo de regulação da potência de sada de um equipamento eletrocirurgico. Evidentemente, esse tempo deve ser curto o suficiente de modo a evitar possíveis carbonizações do tecido do paciente, que implicariam em um tempo maior na sua recuperação pós-cirurgia. Desta forma, estima-se que este tempo deveria ser inferior a 0,323 ms para uma potência de saída ajustada em 150 W (no pior caso).

# Capítulo 5

### Resultados

### 5.1 Faíscas Eletrocirúrgicas

O módulo de potência desenvolvido mostrou ser capaz de gerar faíscas eletrocirúrgicas com características semelhantes às apresentadas por um equipamento comercial [\(VALLEYLAB,](#page-93-3) [1991\)](#page-93-3). A Figura 5.1 mostra o gráfico VxI das faíscas geradas.

No gráfico VxI da Figura 5.1 pode-se perceber que a faiscância, no semiciclo negativo, é iniciada com aproximadamente 250 V enquanto que no semiciclo positivo são necessários 500 V. Fica evidente que existe uma assimetria em tensão nas faíscas geradas. Na realidade a assimetria acontece em corrente e é transferida para a tensão devido ao capacitor instalado no circuito de sada, capacitor este previsto pela norma [NBR IEC 601-2-2](#page-92-0) [\(1998\)](#page-92-0) como circuito de proteção. Quando o capacitor está presente, a assimetria aparece na tensão (valor médio  $> 0$ ), pois o capacitor não permite que correntes DC circulem pela malha de saída. Quando se tira o capacitor, a tensão fica praticamente simétrica (média proxima de 0 V) e a assimetria se concentra na corrente [\(SCHNEIDER JR,](#page-93-0) [2004\)](#page-93-0).

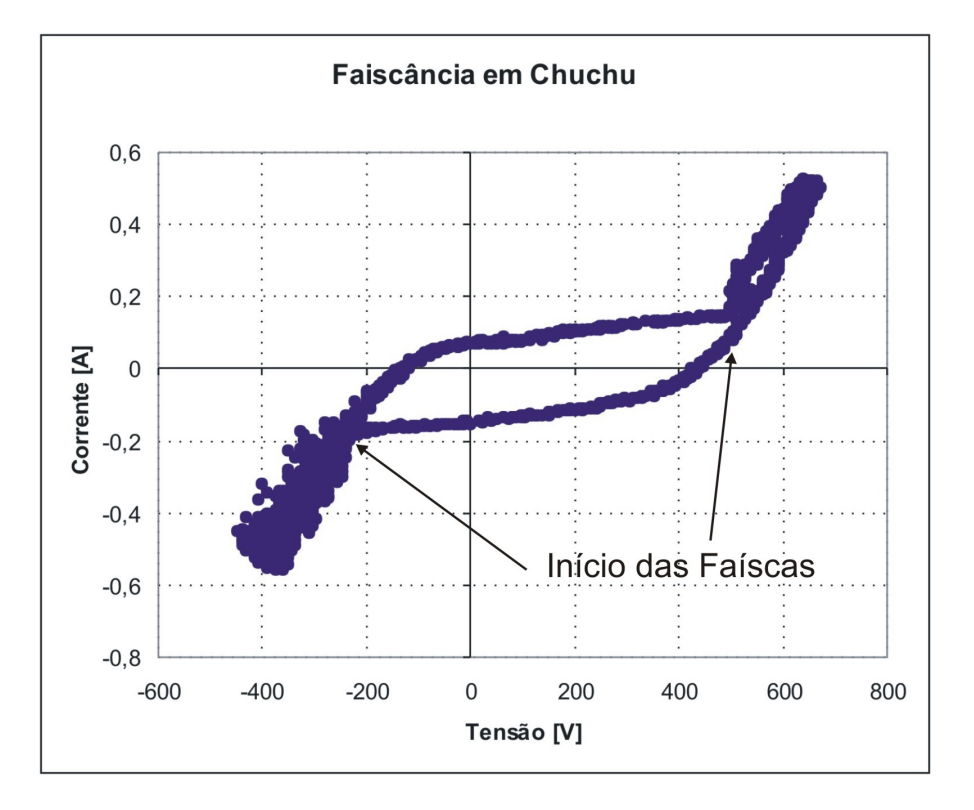

Figura 5.1: Faíscas eletrocirúrgicas geradas pelo módulo de potência construído - Este gráfico é obtido plotando-se amostras VxI que ocorrem durante vários ciclos do sinal.

### 5.2 Potência Ativa (com Faiscância)

Para identificar qual a máxima potência que o módulo de potência é capaz de fornecer a uma carga durante a faisc^ancia, foi realizado um experimento que consistiu em faiscar fatias de chuchu (Sechium edule Sw.) de aproximadamente 3 cm de espessura, elevando o sinal da entrada e verificando a potência na saída, até atingir o ponto máximo (quando o aumento do sinal de entrada não faz aumentar a potência de saída). A Figura 5.2 mostra o resultado obtido. A pot^encia ativa medida foi de 171,54 W.

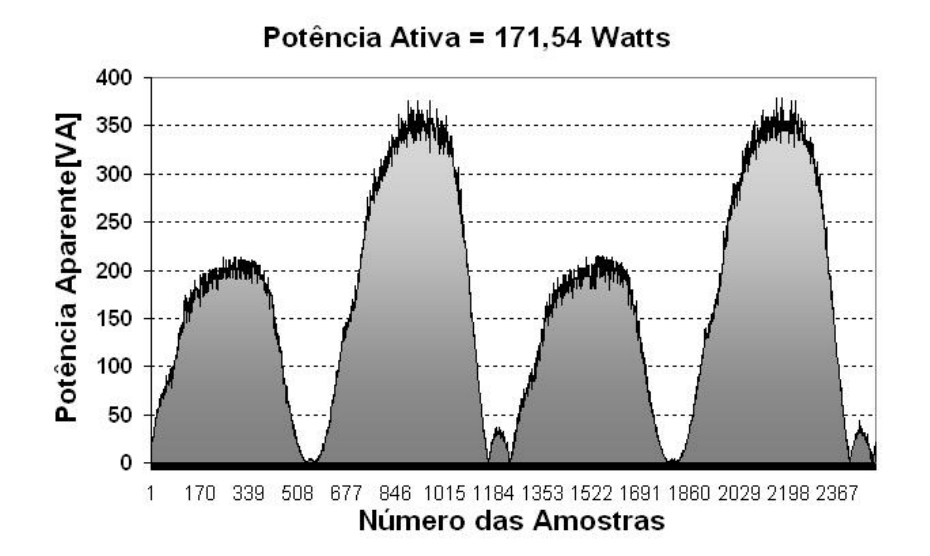

Figura 5.2: Potência entregue pelo módulo de potência em uma fatia de chuchu *(Sechium* edule Sw.) de aproximadamente 3 cm.

### 5.3 Temperatura versus Assimetria em Tensão

O módulo de potência atingiu uma potência suficientemente capaz de aquecer (avermelhar) a caneta (eletrodo ativo) atraves da fasca caneta-tecido org^anico. Essa característica foi aproveitada para a realização de um experimento na tentativa de comprovar uma das hipoteses que diz que a assimetria de corrente, no procedimento eletrocirurgico, se deve a diferenca de temperatura entre eletrodo ativo e tecido [\(ABATTI,](#page-91-5) [2006\)](#page-91-5). Foram realizados varios ensaios tanto com a ponta avermelhada (quente) quanto com a ponta normal (fria), caracterizando a diferenca de temperatura (eletrodo-tecido) entre um experimento e outro. As Figuras 5.3 e 5.4 mostram os resultados obtidos.

Notou-se que com o eletrodo ativo aquecido ocorria um "mau" comportamento das fascas geradas durante o semiciclo negativo, que pode ser interpretado como uma variação da resistência do canal gerado pela faísca. Porém, os gráficos das Figuras 5.3 e 5.4 mostram que a assimetria em tensão permanece independente da temperatura do eletrodo ativo, o que invalidou a hipotese aventada.

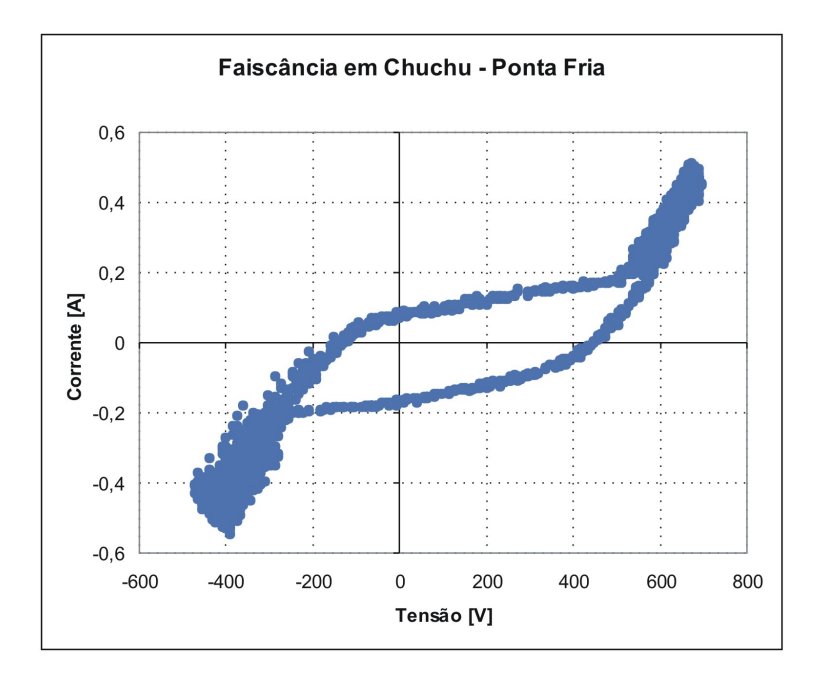

Figura 5.3: Faíscas geradas com eletrodo ativo frio.

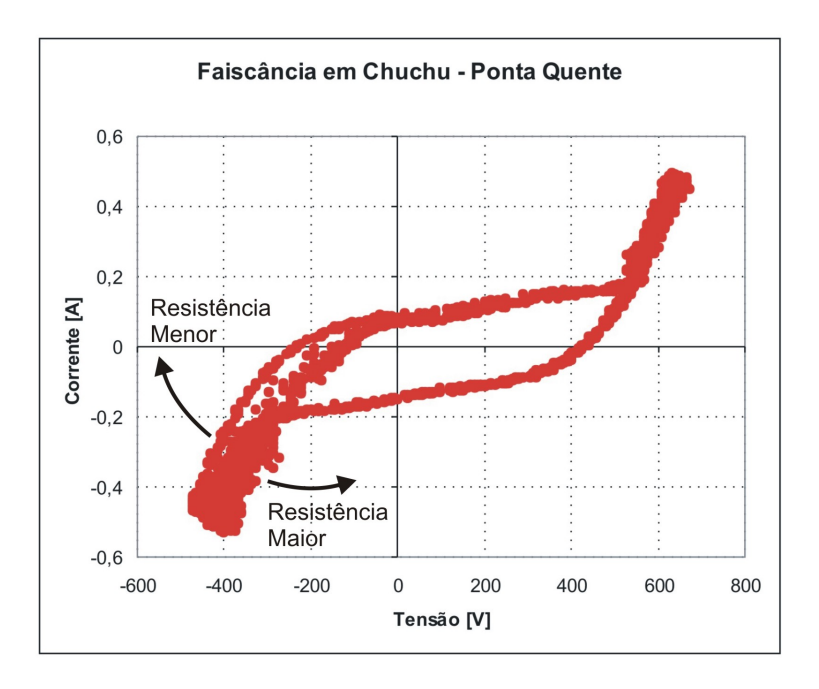

Figura 5.4: Faíscas geradas com eletrodo ativo aquecido. As setas monstram o mau comportamento das faíscas.

# 5.4 Característica Elétrica do Chuchu ao Longo do Tempo

O protótipo construído também foi utilizado para mostrar que as características elétricas do chuchu (Sechium edule Sw.) praticamente não se alteram ao longo do tempo. Durante um longo período de tempo (aproximadamente 20 horas) uma mesma fatia de chuchu (Sechium edule Sw.) foi submetida ao mesmo procedimento de faiscância. O resultado, apresentado na Figura 5.5, mostrou que as características elétricas do chuchu se mantiveram durante este período de tempo [\(SCHNEIDER JR. e ABATTI,](#page-93-4) [2007\)](#page-93-4)<sup>1</sup>.

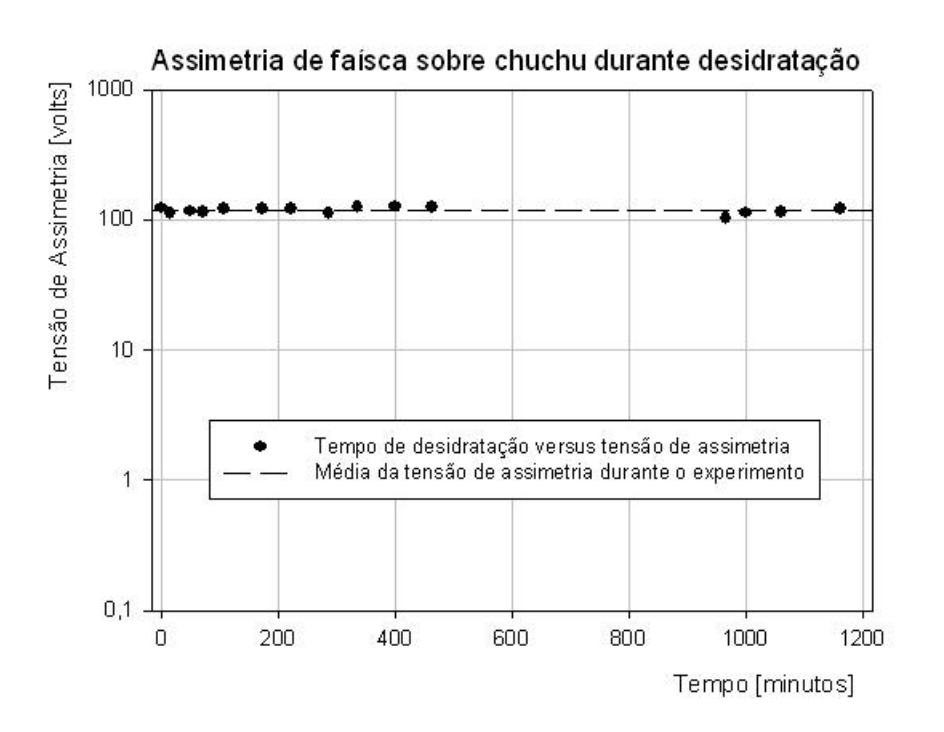

Figura 5.5: Características Elétricas do Chuchu ao Longo do Tempo.

<sup>&</sup>lt;sup>1</sup>Embora este resultado tenha sido parcialmente (a figura é inédita) inserido no artigo citado, a pedido dos revisores, o mesmo foi obtido durante este trabalho. Como o artigo fora submetido antes deste trabalho, optou-se por deixar somente os autores originais

A importância desse resultado está em comprovar a veracidade dos resultados que possam ter sido obtidos com a mesma "carga" em intervalos grandes de tempo. Em resumo, a desidratação natural do chuchu ao longo de 1 dia não altera as características elétricas da faísca gerada sobre ele.

### 5.5 Controle de Pot^encia Ativa

O sistema proposto leva em consideração que o módulo de potência necessita ter um ganho em tensão constante. Utilizando algumas cargas conhecidas e variando a tensão de entrada foi possível obter um levantamento da superfície de ganho em tensão do módulo de potência. A Figura 5.6 apresenta o ganho em tensão fornecido pelo módulo construído. A superfície apresentada mostra que o módulo não fornece um ganho em tensão constante, comprometendo o sistema de regulação proposto.

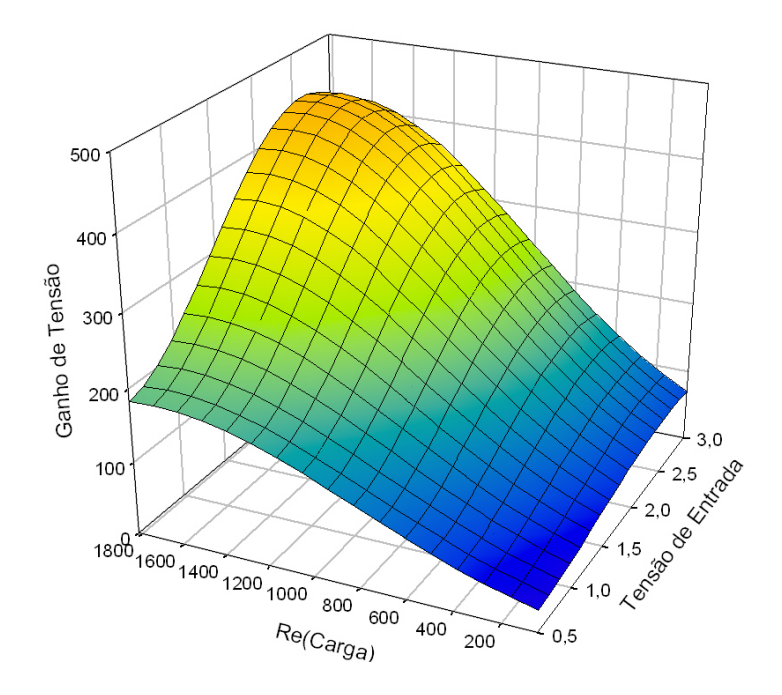

Figura 5.6: Ganho em tensão do módulo de potência.

Diante desse problema, duas soluções são propostas: descobrir a equação matemática que reproduz a superfície de ganho em tensão do módulo de potência construído para compensar a não-linearidade ou substituir o módulo de potência por outro circuito que tivesse o ganho em tensão constante.

Através do *software SigmaPlot 8.0* levantou-se (fitagem) duas equações, de superfície, que tinham alta aderência à superfície medida: uma gaussiana e outra lorentziana. As equações são apresentadas a seguir.

Equação Gaussiana:

$$
V_o = A^{-\frac{1}{2} \cdot \left[ \left( \frac{V_i - x}{B} \right)^2 + \left( \frac{R_L - y}{C} \right)^2 \right]}
$$
(5.1)

onde:

 $x = 3,0985;$  $y = 1706,9738;$  $A = 1256,2723;$  $B = 1,1374;$  $C = 876,9641.$ 

Equação Lorentziana:

$$
V_o = \frac{A}{[1 + (\frac{V_i - x}{B})^2][1 + (\frac{R_L - y}{C})^2]}
$$
(5.2)

onde:

$$
x = 2,8689;
$$
  
\n
$$
y = 1633,4502;
$$
  
\n
$$
A = 1301,5188;
$$
  
\n
$$
B = 0,9910;
$$
  
\n
$$
C = 903,0307.
$$

A solução dessas equações somente seria possível, com o microcontrolador utilizado, se fosse feita pelo método numérico. Esse tipo de solução, por utilizar muitos recursos, comprometeria o tempo de regulação de potência do sistema. Por esse motivo, optou-se por substituir o módulo de potência por outro circuito (de baixa potência) que tivesse o ganho em tensão constante. O objetivo principal dessa mudança visou à comprovação do funcionamento do método de regulação de potência proposto. Assim, o módulo de potência foi substituído por um amplificador operacional (LM6181) de baixa potência, porém, de ganho em tensão constante. Para diversas potências ajustadas foram feitos testes de regulação em uma carga variável (entre 50 e 2000  $\Omega$ ). Os resultados obtidos são apresentados no gráfico da Figura 5.7. O diagrama esquemático do circuito de regulação de potência está presente no apêndice C. As margens de erro obtidas foram de  $\pm$  12% para a potência de 20 mVA,  $\pm$  13% para a potência de 30 mVA,  $\pm$  10% para a potência de 40 mVA e  $\pm$  8% para a potência de 50 mVA. Ressalta-se que a redução de potência que aparece na Figura 5.7 é devido ao limite de tensão do sinal de saída.

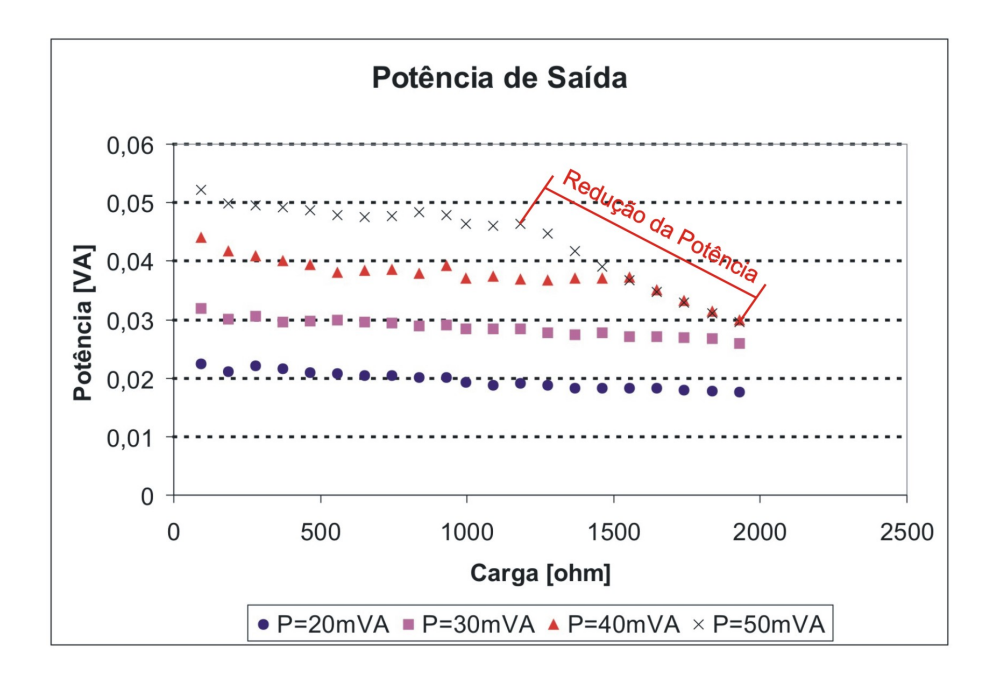

Figura 5.7: Regulação de Potência - As margens de erro obtidas foram de  $\pm$  12% para a potência de 20 mVA,  $\pm$  13% para a potência de 30 mVA,  $\pm$  10% para a potência de 40 mVA e  $\pm$  8% para a potência de 50 mVA.

As cargas foram medidas com o auxílio de um analisador de impedâncias (Agilent - 4294A) [\(AGILENT,](#page-91-1) [2007\)](#page-91-1) e podem ser consideradas como cargas puramente resistivas. Dessa maneira, o gráfico representa também um controle de potência ativa, ficando evidente o funcionamento do circuito de regulação de potência proposto.

# 5.6 Medição do Tempo de Regulação de Potência do Protótipo Construído

Para realizar a medição do tempo gasto pelo equipamento para realizar a regulação da potência ativa entregue ao paciente foi utilizado o arranjo mostrado na Figura 5.8.

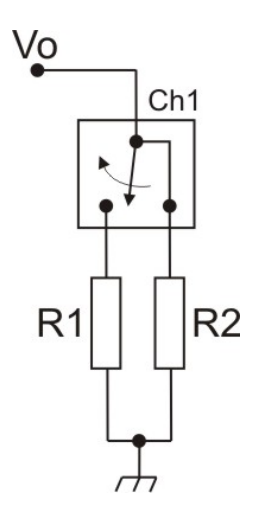

Figura 5.8: Arranjo montado para medição do tempo de regulação.

A carga R2 (2000  $\Omega$ ) fica sempre conectada para evitar que, durante o chaveamento de Ch1, o circuito de saída fique em aberto (a vazio). Com o acionamento de Ch1, uma nova carga R1 (100  $\Omega$ ) é conectada em paralelo a R2 e o novo valor de carga do circuito de sada passa a ser R1//R2 (aproximadamente igual a R1). Esse procedimento faz com que o valor da carga mude rapidamente de um valor alto para um valor

baixo. Durante esse procedimento, o sinal responsável pela comutação da chave é monitorado pelo canal 1 de um osciloscópio, enquanto que a tensão na carga é monitorada pelo canal 2 do mesmo osciloscópio. Dessa maneira, é possível medir o tempo de regulação do sistema desenvolvido. O tempo de regulação será o tempo compreendido entre o chaveamento da carga e a estabilização da amplitude do sinal de tensão na carga. Nesse caso, sera necessario descontar o tempo que a chave demora entre receber o comando e efetivamente realizar o chaveamento. A Figura 5.9 mostra o tempo de regulação obtido com o protótipo desenvolvido. A chave utilizada no experimento foi um relé modelo SH1NAC-5V [\(METALTEX,](#page-92-4) [2005-2006\)](#page-92-4), cujo tempo de chaveamento é de 1 ms. O canal 1 mostra o sinal de controle da chave Ch1 enquanto que o canal 2 mostra a tensão na carga.

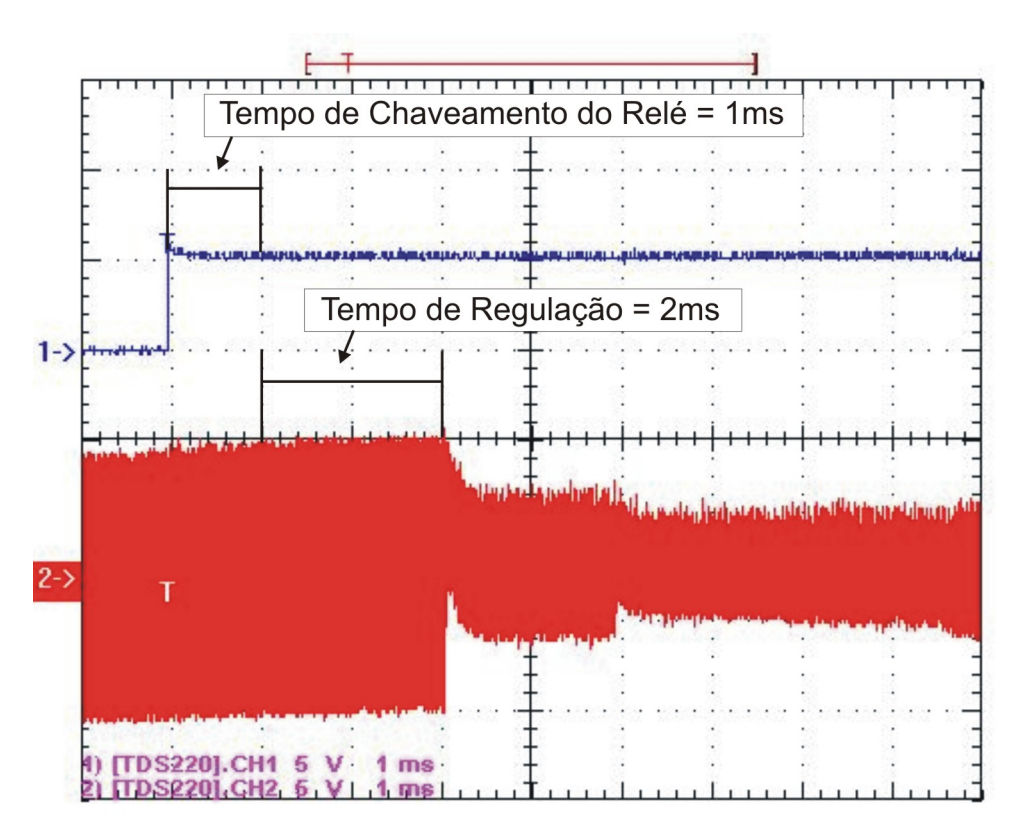

Figura 5.9: Tempo de regulação medido.

A Figura 5.9 mostra que o sistema de regulação leva cerca de 2 ms para responder a cada variação na corrente que circula pelo paciente.

No capítulo 6 serão apresentadas as discussões e conclusões a respeito do trabalho desenvolvido. Também serão apresentadas as propostas para futuros trabalhos.

# Capítulo 6

## Conclusões

O presente trabalho foi realizado visando criar condições necessárias para um estudo mais amplo da eletrocirurgia. Neste trabalho foi desenvolvido um módulo de potência capaz de gerar faíscas eletrocirúrgicas (altas tensão, corrente e frequência) semelhantes às de um equipamento comercial de modo a possibilitar a reprodução dos efeitos eletrocirúrgicos (corte, fulguração e dessecação). Também foi desenvolvido, neste trabalho, um módulo de controle capaz de fazer a regulação da potência ativa de saída. Infelizmente a integração do módulo de potência com o módulo de controle não foi possível visto que a arquitetura do modulo de pot^encia apresenta dois resistores no primario do transformador de saída (ORCA) responsáveis pela dissipação da potência excedente (potência que não é transferida para o secundario do transformador ORCA), o que possivelmente fez com que o módulo deixasse de ter um ganho em tensão constante. Com excessão desta integração pode-se dizer que os objetivos foram totalmente alcancados.

O módulo de potência apresentado neste trabalho é constituído por três circuitos em cascata: pré-amplificador, amplificador de potência e transformador de saída (ORCA). Este modulo mostrou-se capaz de gerar sinais, aproximadamente senoidais, com altos níveis de tensão (limitada em 750 V) e corrente (limitada em 1 A), em alta frequência  $(400 \text{ kHz})$  suficientemente capazes de gerarem faíscas, com potência de até 170 W, semelhantes a um equipamento eletrocirurgico comercial. Com este modulo foram realizados alguns experimentos, tais como: a influência da temperatura do eletrodo ativo na assimetria do sinal de saída e o levantamento das características elétricas do chuchu ao longo do tempo.

Os níveis de potência utilizados nos diversos tipos de cirurgia variam muito e dependem de fatores nem sempre objetivos. Para uma mesma cirurgia, dois medicos podem escolher técnicas diferentes de incisão. O eletrodo ativo também deve ser considerado. Um eletrodo com ponta esférica requer mais potência para sustentar uma faísca do que um eletrodo fino tipo agulha [\(SCHNEIDER JR,](#page-93-0) [2004\)](#page-93-0) A Tabela 6.1 mostra, segundo a 3M Saúde, as potências para diversos tipos de cirurgias [\(VALLEYLAB,](#page-93-3) [1991\)](#page-93-3).

Tabela 6.1: Resumo das aplicações comuns de eletrocirurgia. Adaptado do manual do FORCE2 [\(VALLEYLAB,](#page-93-3) [1991\)](#page-93-3)

| Baixa Potência              | Média Potência                               | Alta Potência           |
|-----------------------------|----------------------------------------------|-------------------------|
| < 30 W                      | $30 \text{ W} < \text{Coag.} < 70 \text{ W}$ | Coag. > 70 W            |
|                             | $30 W <$ Corte $< 150 W$                     | $\text{Corte} > 150W$   |
| Neurocirurgia               | Cirurgia Geral                               | Ressecação Transuretral |
| Esterilização Laparoscópica | Laparotomia                                  | Cirurgia de Câncer      |
| Vasectomia                  | Cirurgia de Cabeça e Pescoço                 | Mastectomias            |
| Polipectomia                | Principais Cirurgias Ortopédicas             |                         |
| Dermatologia                | Principais Cirurgias Vasculares              |                         |
| Cirurgia Bucal              | Cirurgia Torácica de rotina                  |                         |
| Cirurgia Plástica           |                                              |                         |

Nota-se pela Tabela 6.1 que a maioria das aplicações eletrocirúrgicas estão abaixo da pot^encia obtida com o modulo construdo neste trabalho.

O sistema de controle de pot^encia apresentado neste trabalho assume como premissa que o ganho em tensão do módulo de potência seja constante. Sabendo-se a amplitude da tensão que é aplicada na entrada do módulo, infere-se a tensão que o módulo entrega na sada. Dessa maneira, amostrando-se apenas a corrente de sada, consegue-se obter, através de cálculos, o valor da potência ativa. Sabendo-se o valor da potência que está sendo entregue na saída do equipamento, pode-se controlá-la. Porém, viu-se que o módulo de potência desenvolvido não possui um ganho em tensão constante em relação à mudanca na impedância de saída, tornando inviável a comprovação do sistema atual como um todo. Para a comprovação deste método, optou-se por substituir o módulo de potência por um circuito de baixa potência, porém, que tivesse o ganho em tensão constante. Dessa maneira foi possível, então, comprovar o método de regulação proposto.

O sistema de regulação de potência mostrou ser capaz de regular a potência de sada para o pior caso em aproximadamente 2 ms. Conforme a Tabela 4.1, o sistema seria adequado para regular a potência de saída para potências ajustadas inferiores a 20 W. E importante lembrar que os valores desta tabela foram estimados para o pior caso e que não levaram em consideracão o fato de que a corrente e a tensão de um equipamento eletrocirúrgico devem, por questão de segurança, serem limitados. Isso significa que, para um circuito real (limitados em corrente e tensão), os tempos de regulação da potência serão superiores aos apresentados na Tabela 4.1.

O tempo de regulação é extremamente importante pois é ele quem determina se, numa cirurgia, irá existir a possibilidade de ocorrerem carbonizações do tecido do paciente. O tempo apresentado pelo circuito de regulação da potência apresentado neste trabalho pode ser melhorado em um trabalho futuro. Uma maneira de diminuir este tempo de regulação seria substituir a unidade de processamento (microcontrolador) por uma outra de maior velocidade de processamento. Outra maneira seria, visto que o sistema recebe duas palavras de 8 bits e fornece uma palavra de 8 bits, gravar todas as combinações possíveis de realimentação em uma memória que substituiria a unidade de processamento.

Uma outra proposta de trabalho futuro seria fazer a integração do sistema de regulação de potência com o módulo de potência. Como visto, essa integração tem dependência direta com o ganho em tensão deste módulo. A arquitetura utilizada no circuito de pot^encia construdo apresenta dois resistores no primario do transformador de sada (ORCA)

responsáveis pela dissipação da potência que não é transferida para o secundário do transformador. Acredita-se que, possivelmente, estes resistores estejam contribuindo, de forma significativa, para a variação do ganho em tensão do módulo de potência. Um estudo mais detalhado deve ser feito na tentativa de tornar o ganho do módulo de potência constante para que possa ser integrado ao método de regulação de potência apresentado. Uma outra possibilidade de integrar o módulo de potência construído ao sistema de regulação proposto seria compensando a curva de ganho em tensão apresentada pelo módulo.

Outros trabalhos futuros podem ser realizados utilizando-se o equipamento aqui apresentado. Algumas propostas para esses trabalhos seriam:

- Integração do circuito oscilador ao módulo de potência, com inclusão de teclado e display, tornando-o capaz de gerar sinais cujos par^ametros amplitude, frequência e fase, pudessem ser alterados.
- Estudo mais aprofundado e pratico do tempo maximo de perman^encia do eletrodo ativo em contato com o tecido do paciente.
- Estudo e modelagem das faíscas eletrocirúrgicas.
- $\bullet$  Controle de potência ativa através da transformada rápida de Fourier.
- Estudo comparativo do sinal eletrico de uma fasca em comparac~ao com o seu sinal luminoso.

# Apêndice A

# Transformador de Saída

O Transformador de saída "ORCA" foi confeccionado utilizando-se um núcleo de ferrite com dimensões de: 65 mm x 53 mm x 65 mm [\(THORNTON,](#page-93-5) [2007\)](#page-93-5). Foram utilizados fios litz para ambos os enrolamentos do primário e do secundário do transformador. Os primarios foram enrolados com 4 espiras cada e o secundario com 24 espiras, dando um fator de elevação de 6 vezes (1:6). Como a corrente que circula no secundário é menor que a que circula no primario, optou-se por enrolar primeiramente as espiras do secundario. Neste ponto é importante lembrar que, para diminuir a capacitância do secundário, foi utilizado um fio de nylon para afastar as espiras (ver Figura A.1).

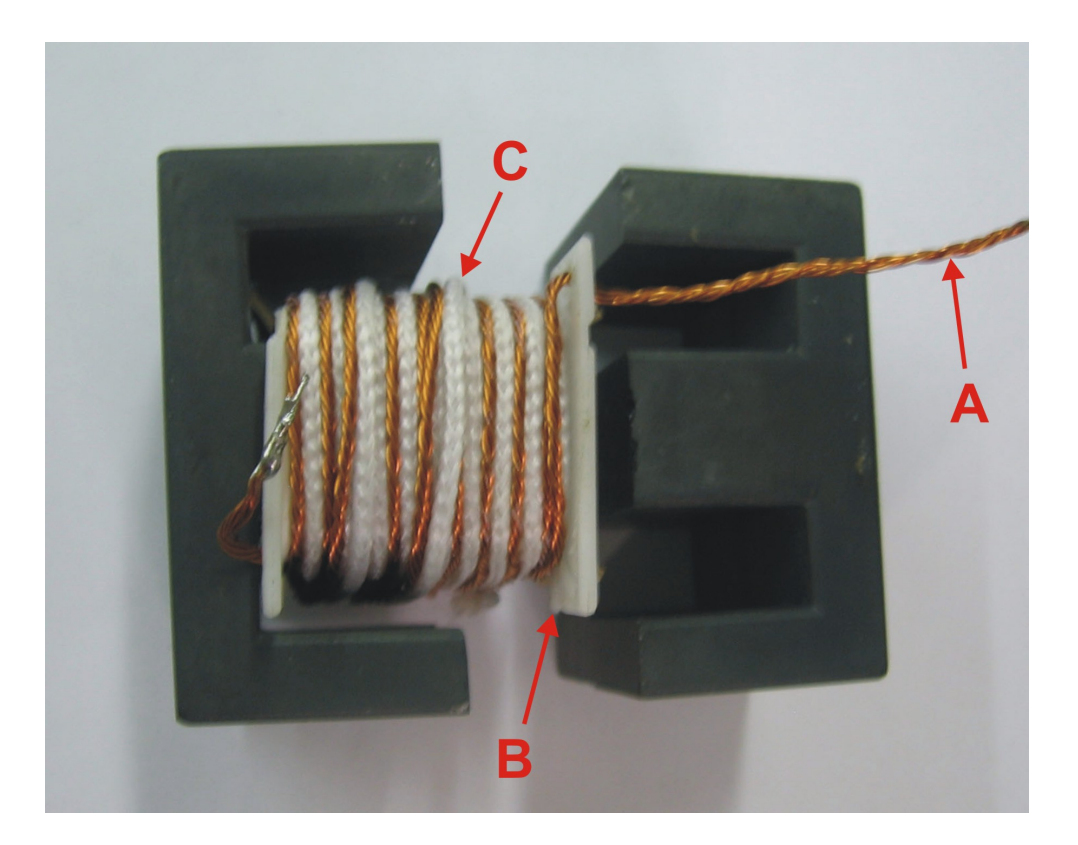

Figura A.1: Núcleo do Transformador "ORCA"; (A) fio litz de cobre; (B) carretel de plástico; (C) fio de nylon.

# Apêndice B

# Arquivos Fonte

Esse anexo apresenta todos os codigos fonte dos programas e scripts desenvolvidos no decorrer deste projeto.

### B.1 Firmware do Microcontrolador

O firmware foi desenvolvido em CodeWarrior [\(FREESCALE,](#page-92-5) [2007a\)](#page-92-5). O código gerado e mostrado a seguir:

/\*\* ###################################################################

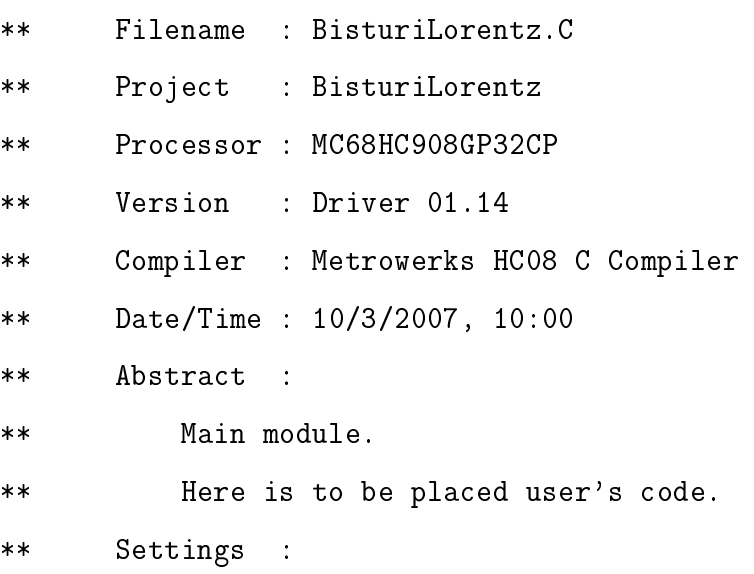

```
** Contents :
** No public methods
**
** (c) Copyright UNIS, spol. s r.o. 1997-2005
** UNIS, spol. s r.o.
** Jundrovska 33
** 624 00 Brno
** Czech Republic
** http : www.processorexpert.com
** mail : info@processorexpert.com
** ###################################################################*/
/* MODULE BisturiLorentz */
/* Including used modules for compiling procedure */
#include "Cpu.h"
#include "ADC1.h"
#include "Byte1.h"
#include "SM1.h"
#include "Bit1.h"
/* Include shared modules, which are used for whole project */
#include "PE_Types.h"
#include "PE_Error.h"
#include "PE_Const.h"
#include "IO_Map.h"
void (* const cTabela50mVA[]) () @0x9000= {
0x07,0x0A,0x0C,0x0E,0x0F,0x11,0x12,0x14,0x15,0x16,0x17,0x18,0x19,0x1A,
```
0x1B,0x1C,0x1D,0x1E,0x1F,0x1F,0x20,0x21,0x22,0x22,0x23,0x24,0x25,0x25, 0x26,0x27,0x27,0x28,0x28,0x29,0x2A,0x2A,0x2B,0x2B,0x2C,0x2D,0x2D,0x2E, 0x2E,0x2F,0x2F,0x30,0x30,0x31,0x31,0x32,0x32,0x33,0x33,0x34,0x34,0x35, 0x35,0x36,0x36,0x37,0x37,0x38,0x38,0x39,0x39,0x39,0x3A,0x3A,0x3B,0x3B, 0x3C,0x3C,0x3C,0x3D,0x3D,0x3E,0x3E,0x3E,0x3F,0x3F,0x40,0x40,0x40,0x41, 0x41,0x42,0x42,0x42,0x43,0x43,0x43,0x44,0x44,0x45,0x45,0x45,0x46,0x46, 0x46,0x47,0x47,0x47,0x48,0x48,0x49,0x49,0x49,0x4A,0x4A,0x4A,0x4B,0x4B, 0x4B,0x4C,0x4C,0x4C,0x4D,0x4D,0x4D,0x4E,0x4E,0x4E,0x4F,0x4F,0x4F,0x50, 0x50,0x50,0x50,0x51,0x51,0x51,0x52,0x52,0x52,0x53,0x53,0x53,0x54,0x54, 0x54,0x54,0x55,0x55,0x55,0x56,0x56,0x56,0x57,0x57,0x57,0x57,0x58,0x58, 0x58,0x59,0x59,0x59,0x59,0x5A,0x5A,0x5A,0x5A,0x5B,0x5B,0x5B,0x5C,0x5C, 0x5C,0x5C,0x5D,0x5D,0x5D,0x5E,0x5E,0x5E,0x5E,0x5F,0x5F,0x5F,0x5F,0x60, 0x60,0x60,0x60,0x61,0x61,0x61,0x61,0x62,0x62,0x62,0x63,0x63,0x63,0x63, 0x64,0x64,0x64,0x64,0x65,0x65,0x65,0x65,0x66,0x66,0x66,0x66,0x67,0x67, 0x67,0x67,0x68,0x68,0x68,0x68,0x68,0x69,0x69,0x69,0x69,0x6A,0x6A,0x6A, 0x6A,0x6B,0x6B,0x6B,0x6B,0x6C,0x6C,0x6C,0x6C,0x6D,0x6D,0x6D,0x6D,0x6D, 0x6E,0x6E,0x6E,0x6E,0x6F,0x6F,0x6F,0x6F,0x70,0x70,0x70,0x70,0x70,0x71, 0x71,0x71,0x71,0x72,0x72,0x72,0x72,0x72,0x73,0x73,0x73,0x73,0x74,0x74, 0x74,0x74,0x74,0x75,0x75,0x75,0x75,0x75,0x76,0x76,0x76,0x76,0x77,0x77, 0x77,0x77,0x77,0x78,0x78,0x78,0x78,0x78,0x79,0x79,0x79,0x79,0x7A,0x7A, 0x7A,0x7A,0x7A,0x7B,0x7B,0x7B,0x7B,0x7B,0x7C,0x7C,0x7C,0x7C,0x7C,0x7D, 0x7D,0x7D,0x7D,0x7D,0x7E,0x7E,0x7E,0x7E,0x7E,0x7F,0x7F,0x7F,0x7F,0x7F, 0x80,0x80,0x80,0x80,0x80,0x81,0x81,0x81,0x81,0x81,0x82,0x82,0x82,0x82, 0x82,0x83,0x83,0x83,0x83,0x83,0x84,0x84,0x84,0x84,0x84,0x84,0x85,0x85, 0x85,0x85,0x85,0x86,0x86,0x86,0x86,0x86,0x87,0x87,0x87,0x87,0x87,0x87, 0x88,0x88,0x88,0x88,0x88,0x89,0x89,0x89,0x89,0x89,0x8A,0x8A,0x8A,0x8A, 0x8A,0x8A,0x8B,0x8B,0x8B,0x8B,0x8B,0x8C,0x8C,0x8C,0x8C,0x8C,0x8C,0x8D, 0x8D,0x8D,0x8D,0x8D,0x8E,0x8E,0x8E,0x8E,0x8E,0x8E,0x8F,0x8F,0x8F,0x8F, 0x8F,0x8F,0x90,0x90,0x90,0x90,0x90,0x91,0x91,0x91,0x91,0x91,0x91,0x92, 0x92,0x92,0x92,0x92,0x92,0x93,0x93,0x93,0x93,0x93,0x93,0x94,0x94,0x94,
0x94,0x94,0x94,0x95,0x95,0x95,0x95,0x95,0x96,0x96,0x96,0x96,0x96,0x96, 0x97,0x97,0x97,0x97,0x97,0x97,0x98,0x98,0x98,0x98,0x98,0x98,0x99,0x99, 0x99,0x99,0x99,0x99,0x9A,0x9A,0x9A,0x9A,0x9A,0x9A,0x9B,0x9B,0x9B,0x9B, 0x9B,0x9B,0x9B,0x9C,0x9C,0x9C,0x9C,0x9C,0x9C,0x9D,0x9D,0x9D,0x9D,0x9D, 0x9D,0x9E,0x9E,0x9E,0x9E,0x9E,0x9E,0x9F,0x9F,0x9F,0x9F,0x9F,0x9F,0xA0, 0xA0,0xA0,0xA0,0xA0,0xA0,0xA0,0xA1,0xA1,0xA1,0xA1,0xA1,0xA1,0xA2,0xA2, 0xA2,0xA2,0xA2,0xA2,0xA2,0xA3,0xA3,0xA3,0xA3,0xA3,0xA3,0xA4,0xA4,0xA4, 0xA4,0xA4,0xA4,0xA5,0xA5,0xA5,0xA5,0xA5,0xA5,0xA5,0xA6,0xA6,0xA6,0xA6, 0xA6,0xA6,0xA7,0xA7,0xA7,0xA7,0xA7,0xA7,0xA7,0xA8,0xA8,0xA8,0xA8,0xA8, 0xA8,0xA8,0xA9,0xA9,0xA9,0xA9,0xA9,0xA9,0xAA,0xAA,0xAA,0xAA,0xAA,0xAA, 0xAA,0xAB,0xAB,0xAB,0xAB,0xAB,0xAB,0xAB,0xAC,0xAC,0xAC,0xAC,0xAC,0xAC, 0xAC,0xAD,0xAD,0xAD,0xAD,0xAD,0xAD,0xAE,0xAE,0xAE,0xAE,0xAE,0xAE,0xAE, 0xAF,0xAF,0xAF,0xAF,0xAF,0xAF,0xAF,0xB0,0xB0,0xB0,0xB0,0xB0,0xB0,0xB0, 0xB1,0xB1,0xB1,0xB1,0xB1,0xB1,0xB1,0xB2,0xB2,0xB2,0xB2,0xB2,0xB2,0xB2, 0xB3,0xB3,0xB3,0xB3,0xB3,0xB3,0xB3,0xB4,0xB4,0xB4,0xB4,0xB4,0xB4,0xB4, 0xB5,0xB5,0xB5,0xB5,0xB5,0xB5,0xB5,0xB5,0xB6,0xB6,0xB6,0xB6,0xB6,0xB6, 0xB6,0xB7,0xB7,0xB7,0xB7,0xB7,0xB7,0xB7,0xB8,0xB8,0xB8,0xB8,0xB8,0xB8, 0xB8,0xB9,0xB9,0xB9,0xB9,0xB9,0xB9,0xB9,0xB9,0xBA,0xBA,0xBA,0xBA,0xBA, 0xBA,0xBA,0xBB,0xBB,0xBB,0xBB,0xBB,0xBB,0xBB,0xBC,0xBC,0xBC,0xBC,0xBC, 0xBC,0xBC,0xBC,0xBD,0xBD,0xBD,0xBD,0xBD,0xBD,0xBD,0xBE,0xBE,0xBE,0xBE, 0xBE,0xBE,0xBE,0xBE,0xBF,0xBF,0xBF,0xBF,0xBF,0xBF,0xBF,0xC0,0xC0,0xC0, 0xC0,0xC0,0xC0,0xC0,0xC0,0xC1,0xC1,0xC1,0xC1,0xC1,0xC1,0xC1,0xC2,0xC2, 0xC2,0xC2,0xC2,0xC2,0xC2,0xC2,0xC3,0xC3,0xC3,0xC3,0xC3,0xC3,0xC3,0xC3, 0xC4,0xC4,0xC4,0xC4,0xC4,0xC4,0xC4,0xC5,0xC5,0xC5,0xC5,0xC5,0xC5,0xC5, 0xC5,0xC6,0xC6,0xC6,0xC6,0xC6,0xC6,0xC6,0xC6,0xC7,0xC7,0xC7,0xC7,0xC7, 0xC7,0xC7,0xC7,0xC8,0xC8,0xC8,0xC8,0xC8,0xC8,0xC8,0xC8,0xC9,0xC9,0xC9, 0xC9,0xC9,0xC9,0xC9,0xC9,0xCA,0xCA,0xCA,0xCA,0xCA,0xCA,0xCA,0xCA,0xCB, 0xCB,0xCB,0xCB,0xCB,0xCB,0xCB,0xCB,0xCC,0xCC,0xCC,0xCC,0xCC,0xCC,0xCC, 0xCC,0xCD,0xCD,0xCD,0xCD,0xCD,0xCD,0xCD,0xCD,0xCE,0xCE,0xCE,0xCE,0xCE, 0xCE,0xCE,0xCE,0xCF,0xCF,0xCF,0xCF,0xCF,0xCF,0xCF,0xCF,0xD0,0xD0,0xD0,

0xD0,0xD0,0xD0,0xD0,0xD0,0xD1,0xD1,0xD1,0xD1,0xD1,0xD1,0xD1,0xD1,0xD1, 0xD2,0xD2,0xD2,0xD2,0xD2,0xD2,0xD2,0xD2,0xD3,0xD3,0xD3,0xD3,0xD3,0xD3, 0xD3,0xD3,0xD4,0xD4,0xD4,0xD4,0xD4,0xD4,0xD4,0xD4,0xD4,0xD5,0xD5,0xD5, 0xD5,0xD5,0xD5,0xD5,0xD5,0xD6,0xD6,0xD6,0xD6,0xD6,0xD6,0xD6,0xD6,0xD7, 0xD7,0xD7,0xD7,0xD7,0xD7,0xD7,0xD7,0xD7,0xD8,0xD8,0xD8,0xD8,0xD8,0xD8, 0xD8,0xD8,0xD9,0xD9,0xD9,0xD9,0xD9,0xD9,0xD9,0xD9,0xD9,0xDA,0xDA,0xDA, 0xDA,0xDA,0xDA,0xDA,0xDA,0xDA,0xDB,0xDB,0xDB,0xDB,0xDB,0xDB,0xDB,0xDB, 0xDC,0xDC,0xDC,0xDC,0xDC,0xDC,0xDC,0xDC,0xDC,0xDD,0xDD,0xDD,0xDD,0xDD, 0xDD,0xDD,0xDD,0xDD,0xDE,0xDE,0xDE,0xDE,0xDE,0xDE,0xDE,0xDE,0xDF,0xDF, 0xDF,0xDF,0xDF,0xDF,0xDF,0xDF,0xDF,0xE0,0xE0,0xE0,0xE0,0xE0,0xE0,0xE0, 0xE0,0xE0,0xE1,0xE1,0xE1,0xE1,0xE1,0xE1,0xE1,0xE1,0xE1,0xE2,0xE2,0xE2, 0xE2,0xE2,0xE2,0xE2,0xE2,0xE2,0xE3,0xE3,0xE3,0xE3,0xE3,0xE3,0xE3,0xE3, 0xE3,0xE4,0xE4,0xE4,0xE4,0xE4,0xE4,0xE4,0xE4,0xE4,0xE5,0xE5,0xE5,0xE5, 0xE5,0xE5,0xE5,0xE5,0xE5,0xE6,0xE6,0xE6,0xE6,0xE6,0xE6,0xE6,0xE6,0xE6, 0xE7,0xE7,0xE7,0xE7,0xE7,0xE7,0xE7,0xE7,0xE7,0xE8,0xE8,0xE8,0xE8,0xE8, 0xE8,0xE8,0xE8,0xE8,0xE9,0xE9,0xE9,0xE9,0xE9,0xE9,0xE9,0xE9,0xE9,0xEA, 0xEA,0xEA,0xEA,0xEA,0xEA,0xEA,0xEA,0xEA,0xEA,0xEB,0xEB,0xEB,0xEB,0xEB, 0xEB,0xEB,0xEB,0xEB,0xEC,0xEC,0xEC,0xEC,0xEC,0xEC,0xEC,0xEC,0xEC,0xED, 0xED,0xED,0xED,0xED,0xED,0xED,0xED,0xED,0xED,0xEE,0xEE,0xEE,0xEE,0xEE, 0xEE,0xEE,0xEE,0xEE,0xEF,0xEF,0xEF,0xEF,0xEF,0xEF,0xEF,0xEF,0xEF,0xF0, 0xF0,0xF0,0xF0,0xF0,0xF0,0xF0,0xF0,0xF0,0xF0,0xF1,0xF1,0xF1,0xF1,0xF1, 0xF1,0xF1,0xF1,0xF1,0xF2,0xF2,0xF2,0xF2,0xF2,0xF2,0xF2,0xF2,0xF2,0xF2, 0xF3,0xF3,0xF3,0xF3,0xF3,0xF3,0xF3,0xF3,0xF3,0xF4,0xF4,0xF4,0xF4,0xF4, 0xF4,0xF4,0xF4,0xF4,0xF4,0xF5,0xF5,0xF5,0xF5,0xF5,0xF5,0xF5,0xF5,0xF5, 0xF5,0xF6,0xF6,0xF6,0xF6,0xF6,0xF6,0xF6,0xF6,0xF6,0xF7,0xF7,0xF7,0xF7, 0xF7,0xF7,0xF7,0xF7,0xF7,0xF7,0xF8,0xF8,0xF8,0xF8,0xF8,0xF8,0xF8,0xF8, 0xF8,0xF8,0xF9,0xF9,0xF9,0xF9,0xF9,0xF9,0xF9,0xF9,0xF9,0xF9,0xFA,0xFA, 0xFA,0xFA,0xFA,0xFA,0xFA,0xFA,0xFA,0xFA,0xFB,0xFB,0xFB,0xFB,0xFB,0xFB, 0xFB,0xFB,0xFB,0xFB,0xFC,0xFC,0xFC,0xFC,0xFC,0xFC,0xFC,0xFC,0xFC,0xFC, 0xFD,0xFD,0xFD,0xFD,0xFD,0xFD,0xFD,0xFD,0xFD,0xFE,0xFE,0xFE,0xFE,0xFE,

0xFE,0xFE,0xFE,0xFE,0xFE,0xFF,0xFF,0xFF,0xFF,0xFF,0xFF,0xFF,0xFF,0xFF, 0xFF,0xFF,0xFF,0xFF,0xFF,0xFF,0xFF,0xFF,0xFF,0xFF,0xFF,0xFF,0xFF,0xFF, 0xFF,0xFF,0xFF,0xFF,0xFF,0xFF,0xFF,0xFF,0xFF,0xFF,0xFF,0xFF };

char cVi,cIs; int RL,k; float Vi,Is,temp1,temp2,temp3,temp4,temp5,temp6;

void main(void)

{

```
/*** Processor Expert internal initialization. DON'T REMOVE THIS CODE!!! ***/
PE_low_level_init();
/*** End of Processor Expert internal initialization. ***/
/* Write your code here */
PTD = 1;PTD = 0;if(ERR_0K != SM1_SendChar (0xF8)){
  Cpu_Delay100US(1);
 SM1_SendChar (0xF8);
}
if(ERR_0K != SM1_SendChar (0x00))Cpu_Delay100US(1);
  SM1_SendChar (0x00);
}
PTD = 1;PTD = 0;
if(ERR_OK != SM1_SendChar (0x33)){ //o primeiro 3 significa escrever
  Cpu_Delay100US(1); //8bits no refer register
  SM1_SendChar (0x33);
}
if(ERR_0K == SM1_SendChar(0x04)){ //MSB
  Cpu_Delay100US(1);
  SM1_SendChar (0x04);
}
PTD = 1;
```

```
PTD = 0;if(ERR_OK == SM1_SendChar (0x22)){ //o primeiro 2 significa escrever
  Cpu\_Delay100US(1); //16 bits, 8 + 8 do refer register
  SM1_SendChar (0x22);
}
if(ERR OK == SM1 SendChar (0x44)){
  Cpu_Delay100US(1);
 SM1_SendChar (0x44);
}
PTD = 1;PTD = 0;
if(ERR_OK == SM1 SendChar (0x31)){ //o primeiro 3 significa escrever
  Cpu_Delay100US(1); //8bits no refer register
  SM1_SendChar (0x31);
}
if(ERR OK == SM1 SendChar (0x44)){
  Cpu_Delay100US(1);
  SM1_SendChar (0x44);
}
PTD = 1;
PTD = 0;
if(ERR_OK == SM1_SendChar (0x20)){ //o primeiro 2 significa escrever
  Cpu\_Delay100US(1); //16 bits, 8 + 8 do refer register
 SM1_SendChar (0x20);
}
if(ERR_0K == SM1_SendChar (0x44)){ //LSB
  Cpu_Delay100US(1);
```

```
SM1_SendChar (0x44);
}
PTD = 1;PTD = 0;
if(ERR_OK == SM1_SendChar (0xC0)){ //limpa sleep + reset + clear
  Cpu_Delay100US(1);
 SM1_SendChar (0xC0);
}
if(ERR_0K == SM1_SendChar(0x00))Cpu_Delay100US(1);
 SM1_SendChar (0x00);
}
PTD = 1;
k = 8;
PTA = 0xFF;Vi = 1;Cpu_Delay100US(1);
while(1)cIs = ADR; //le o valor da corrente que esta no A/D.
 temp1 = (float)cIs; //converte char para float
 temp2 = temp1*0.03; //ajusta o valor da corrente para usar
 temp3 = temp2/255; //nos calculos
 Is = temp3 + 0.0012;if(Is == 0){
   RL = 1999;
  }else{
   temp4 = Vi*k;
```

```
temp5 = temp4/Is; //calcula a carga com vi e is
     RL = (int)temp5; //transforma o valor de RL para inteiro
   }
   if(RL < 2000){
     cVi = (char)cTabela50mVA[RL]; //procura o novo valor de Vi
     PTA = cVi; //para a Carga RL.
     temp6 = (float)cVi;Vi = temp6/255;if(Vi > 1) {
         Vi = 1;
       }
     } else{
       Vi = 1;PTA = 0xFF:
     }
 }
 /*** Processor Expert end of main routine. DON'T MODIFY THIS CODE!!! ***/
 for();}{}
 /*** Processor Expert end of main routine. DON'T WRITE CODE BELOW!!! ***/
} /*** End of main routine. DO NOT MODIFY THIS TEXT!!! ***/
/* END BisturiLorentz */
/*
** ###################################################################
**
** This file was created by UNIS Processor Expert 2.97 [03.73]
** for the Freescale HC08 series of microcontrollers.
**
** ###################################################################
```
\*/

## B.2 Software utilizado para a geração das tabelas

Cada tabela gerada corresponde a uma potência de regulação desejada. O soft-ware criado para a geração dessas tabelas foi desenvolvido em Devcpp [\(BLOODSHED,](#page-91-0) [2007\)](#page-91-0). O código pode ser visto logo a seguir:

```
#include<stdio.h>
#include<stdlib.h>
#include<math.h>
int main()
{
    FILE *fp;
    fp = fopen ("tabela50mVA.txt","w");
    int RL, iVi, i;
    float Vi;
    fprintf(fp,"void (* const cTabela50mVA[]) () @0x9000= { \n");
    i = 0;
    for (RL=1; RL<=2000; RL++){
         Vi = 255.0*(sqrt(0.050*(float)RL)/8.0);if (Vi > 255)
         {
            Vi = 255;}
         iVi = (int)Vi;fprintf(fp,"0x%X,",iVi);
         i++;
         if (i == 20)
```

```
fprintf(fp, "\\n");
          i = 0;}
     }
fprintf(fp,"};");
fclose(fp);
return (0);
```
}

#### B.3 Script para cálculo da defasagem entre dois sinais

Esse script, escrito em MatLab 7.0 [\(The MathWorks,](#page-93-0) [2007\)](#page-93-0), é capaz de determinar, utilizando a transformada rápida de Fourier, a defasagem entre dois sinais quaisquer. O código do *script* é apresentado a seguir:

```
% Para utilizar esse script eh necessario que o arquivo (csv) de entrada
% contenha 4 colunas nas quais a primeira e a terceira sejam o tempo, a
% segunda as amostras do sinal1 e a quarta seja as amostras do sinal2.
```

```
clc, clf, clear all, close all;
arquivo=input('Digite o nome do arquivo: ','s');
in_matrix = csvread (arquivo, 1, 0);
[1 c] = size(in matrix);nptos = 1inspace(0, 2047, 2048);
t = in_matrix(:,1);tempo = resample(t, 2048, 1, 0);sinal1 = in_matrix(:,2);s1 = resample(sinal1,2048,1,0); % tensão de saída
sinal2 = in_matrix(:,4);s2 = resample(sinal2,2048,1,0); % sinal de sincronismo
```

```
fft_s1 = fft(s1);fft_s2 = fft(s2);mod\_fft\_s1 = abs(fft_s1);mod\_fft\_s2 = abs(fft_s2);norm_fft_s1 = mod_fft_s1/max(mod_fft_s1);norm_fft_s2 = mod_fft_s2/max(mod_fft_s2);ang_fft_s1 = angle(fft_s1);ang_fft_s2 = angle(fft_s2);temp = 0;for i = 1:1024,
   if norm_fft_s1(i) > temp
      temp = norm_fft_s1(i);raias1 = i;
   end
end
temp = 0;for i = 1:1024,
   if norm_fft_s2(i) > temp
      temp = norm_fft_s2(i);raias2 = i;
   end
end
teta1 = rad2deg(ang_fft_s1(raias1));teta2 = rad2deg(ang_fft_s2(raias2));deltateta = (teta - teta2) - 90;
eval(['deltateta']);
```
# Apêndice C

# Esquemáticos e Fotos

## C.1 Fontes

A placa desenvolvida para o módulo de potências conta com três fontes. As Figuras C.1, C.2 e C.3 mostram os diagramas elétricos das fontes desenvolvidas.

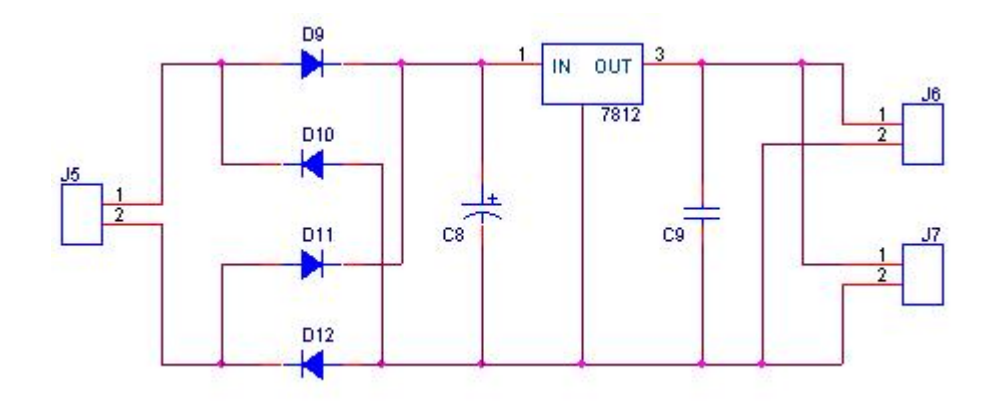

Figura C.1: Fonte de 12 V - Alimentação dos Ventiladores.

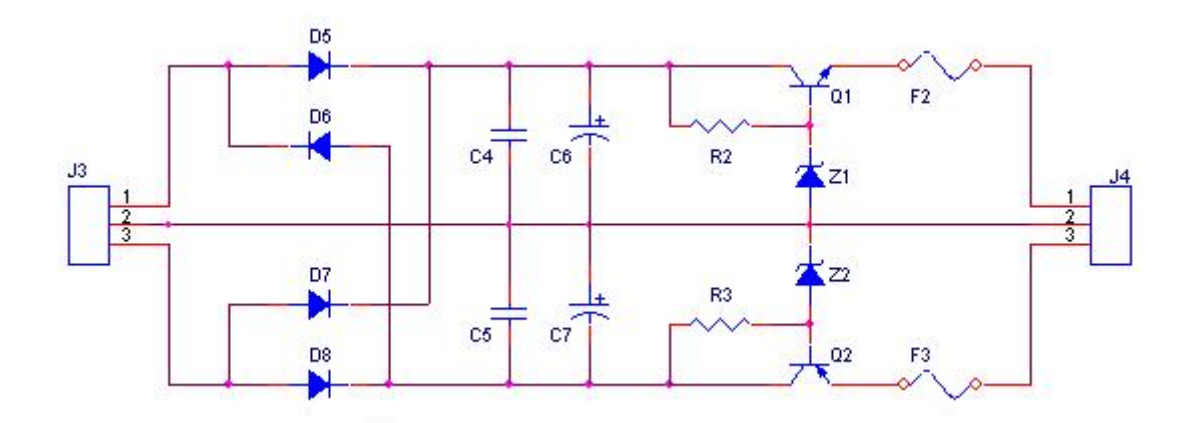

Figura C.2: Fonte Simétrica  $\pm$  25 V - Alimentação do Pré-Amplificador.

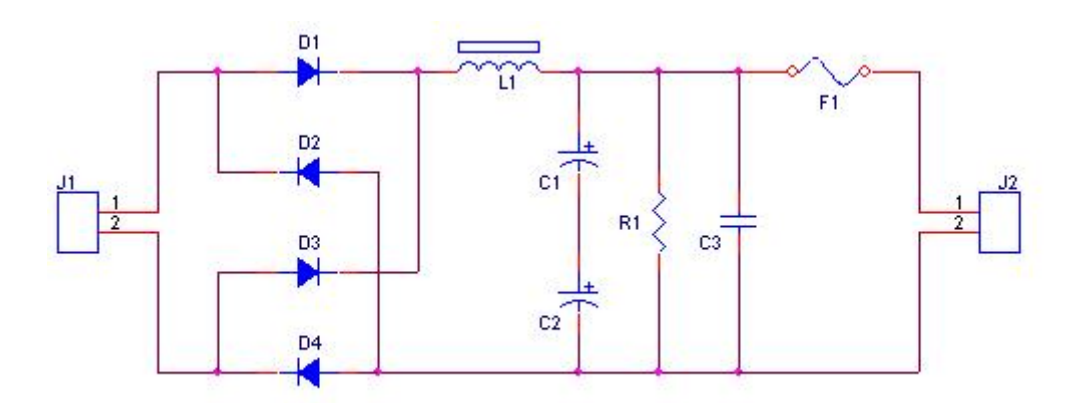

Figura C.3: Fonte de 125 V - Alimentação do Amplificador de Potência Push-Pull.

#### C.2 Transformador de Alimentação

O transformador de entrada utilizado para fornecer energia as fontes foi projetado para suportar tensão de entrada de 127 V e fornecer as seguintes tensões de saída:  $\pm$  9  $\mathrm{V}\xspace_{\mathrm{s}} \pm$  30 V, 90 V e 12 V. A Figura C.4 mostra uma foto do transformador utilizado.

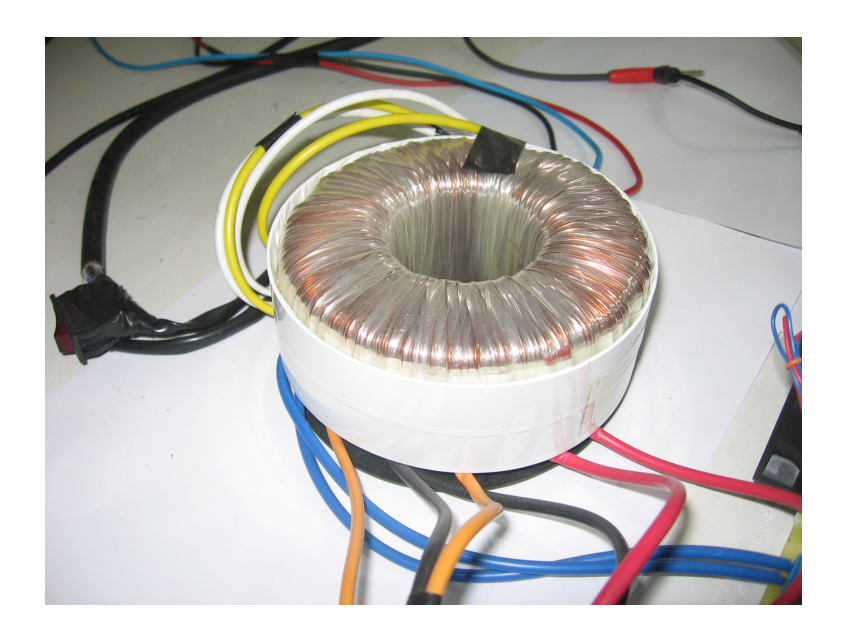

Figura C.4: Transformador Toroidal - Fabricado pela Toroid do Brasil [\(TOROID,](#page-93-1) [2007\)](#page-93-1).

# C.3 Oscilador

O circuito oscilador utilizado neste trabalho pode ser visto na Figura C.5.  $Refin$ é a tensão de referência que modula a amplitude do sinal de saída do oscilador.

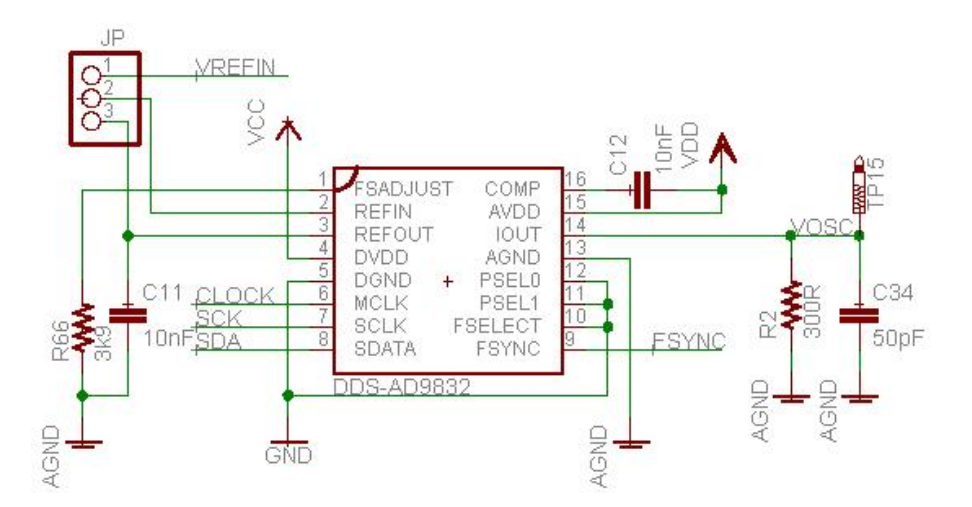

Figura C.5: Oscilador - Fabricado pela Analog Devices [\(ANALOG DEVICES,](#page-91-1) [2007\)](#page-91-1).

## C.4 Conversor Analógico Digital (DAC)

A Figura C.6 apresenta o diagrama esquematico do conversor analogico digital utilizado. Trata-se de uma arquitetura R-2R.

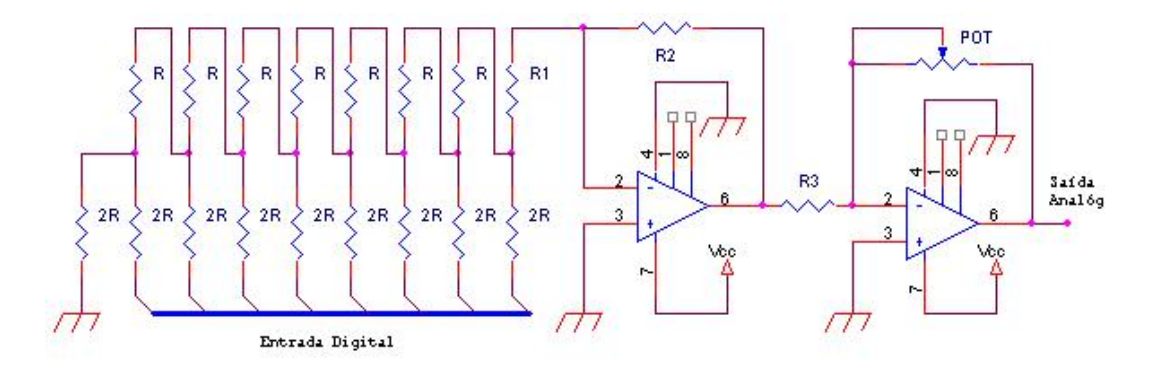

Figura C.6: Conversor Analogico Digital - Arquitetura R-2R.

## C.5 Módulo de Potência

A Figura C.7 apresenta o diagrama esquemático do módulo de potência composto por: pré-amplificador, amplificador de potência (push-pull) e transformador de sada (ORCA). A Figura C.8 mostra uma foto do prototipo construdo.

#### C.6 Módulo de Controle

A Figura C.9 apresenta o diagrama esquematico do modulo de controle construdo e a Figura C.10 mostra o protótipo construído.

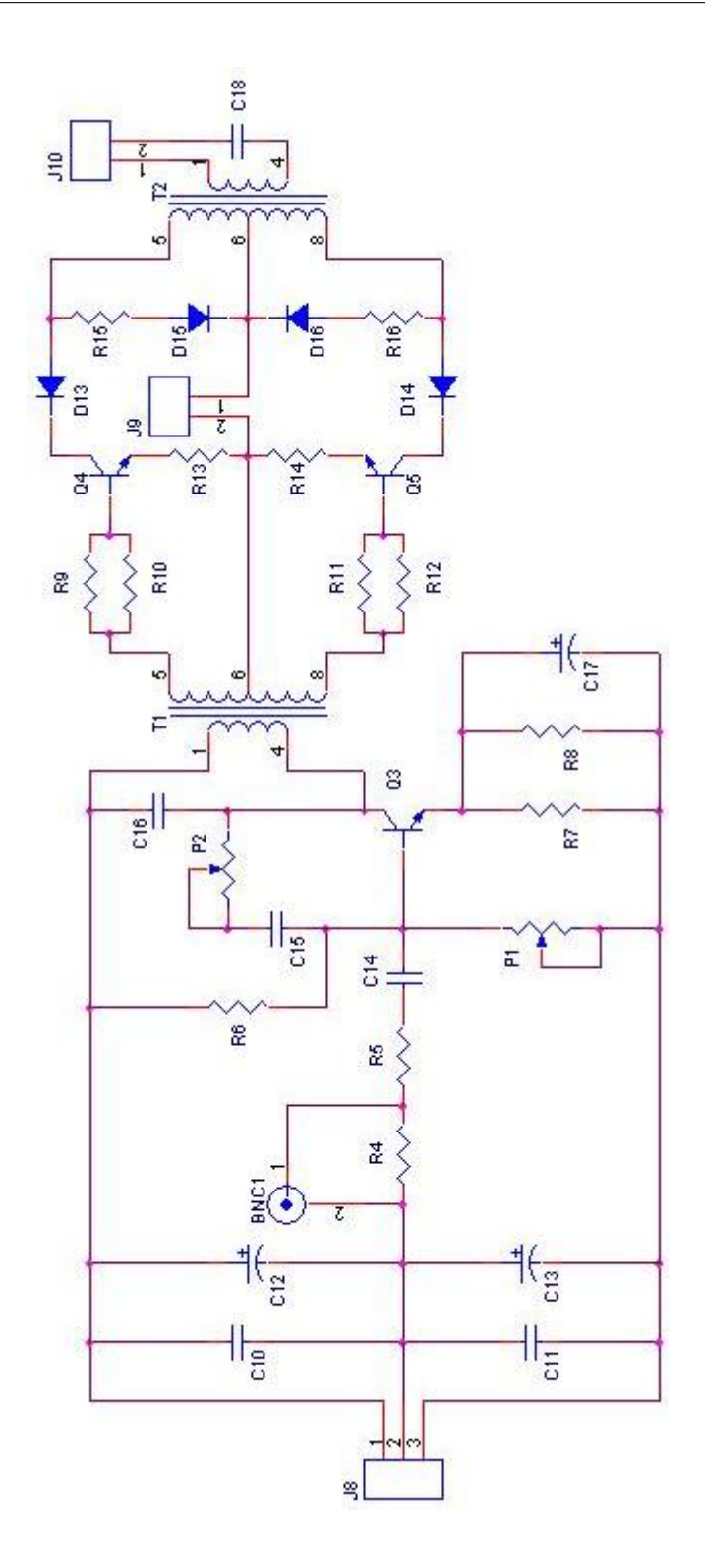

Figura C.7: Módulo de Potência - Adaptado de [SCHNEIDER JR](#page-93-2) [\(2004\)](#page-93-2)

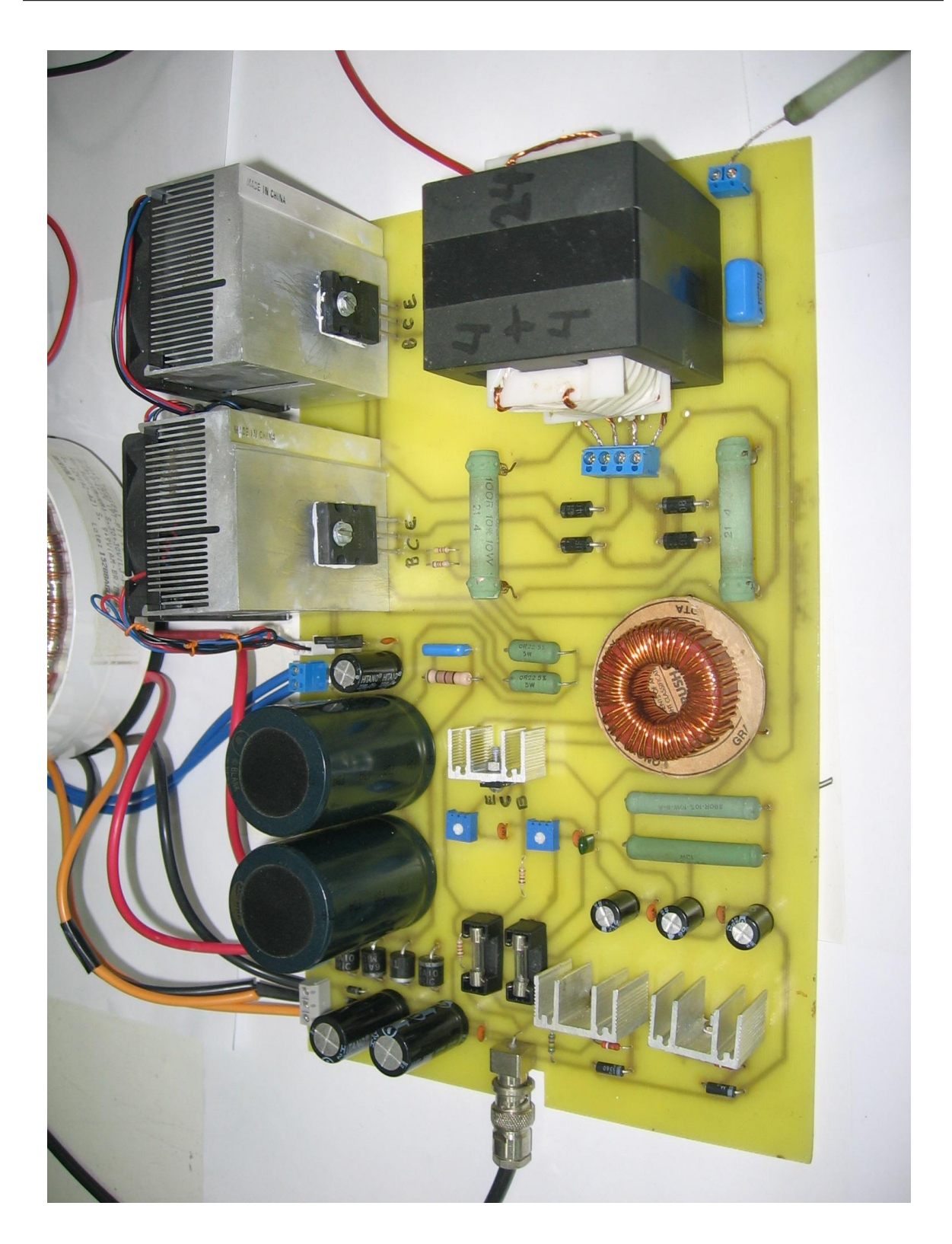

Figura C.8: Módulo de Potência - Protótipo.

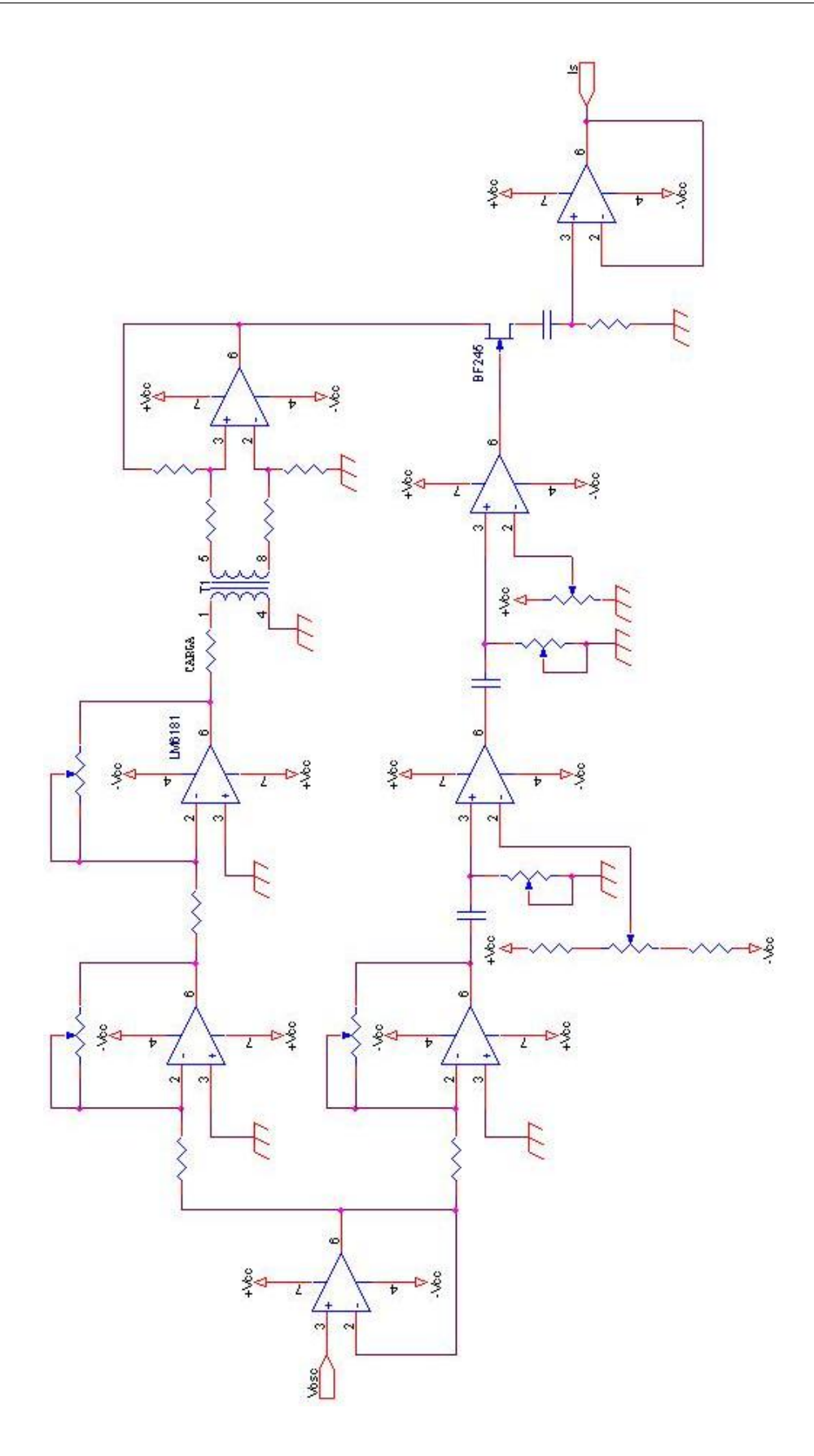

Figura C.9: Módulo de Controle - Esquemático.

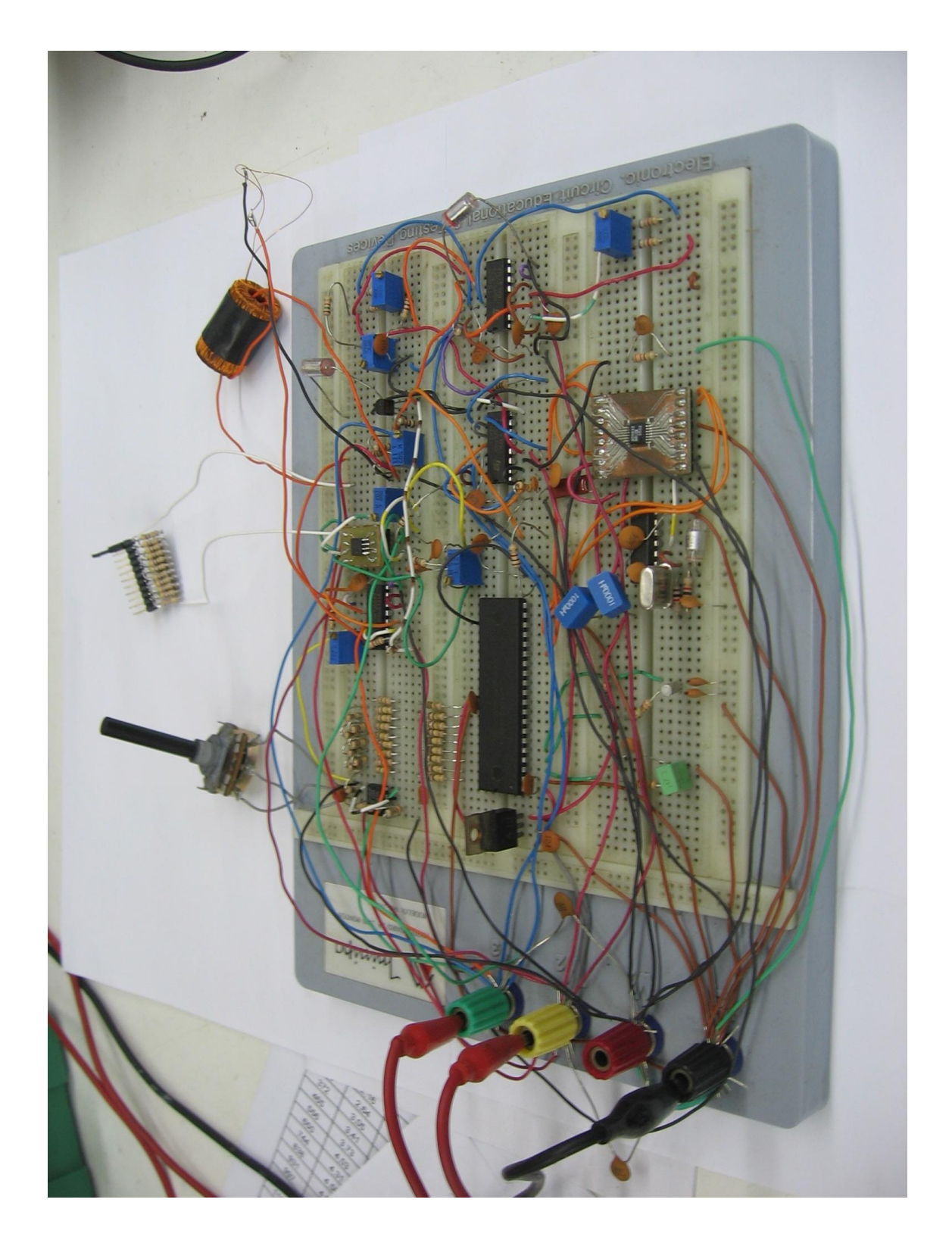

Figura C.10: Módulo de Controle - Protótipo.

# Referências Bibliográficas

- ABATTI, P. J. Seminários de grupo, 2006. Anotações feitas durante apresentação realizada pelo professor Dr. Paulo Jose Abatti.
- AGILENT. Agilent 4294a precision impedance analyzer, Aug 2007. URL [http://cp.](http://cp.literature.agilent.com/litweb/pdf/5968-3809E.pdf) [literature.agilent.com/litweb/pdf/5968-3809E.pdf.](http://cp.literature.agilent.com/litweb/pdf/5968-3809E.pdf) Acesso em 10/08/2007.
- <span id="page-91-1"></span>ANALOG DEVICES. Cmos complete dds, Aug 2007. URL [http://www.analog.com/](http://www.analog.com/UploadedFiles/Data_Sheets/AD9832.pdf) [UploadedFiles/Data\\_Sheets/AD9832.pdf.](http://www.analog.com/UploadedFiles/Data_Sheets/AD9832.pdf) Acesso em 10/08/2007.
- ARCIPRETE, N. D., E GRANADO, N. V. Física 2 Termologia, Óptica e Ondu $latória. São Paulo: Ática S.A, 1948.$
- BERNARDI, R., SCHNEIDER JR., B., e ABATTI, P. J. Kit didatico para estudo de eletrocirurgia. Congresso Brasileiro de Engenharia Biomedica, 2006.
- <span id="page-91-0"></span>BLOODSHED. Integrated development environment (ide) for the  $c/c++$  programming language, 2007. URL [http://www.bloodshed.net/devcpp.html.](http://www.bloodshed.net/devcpp.html) Acesso em 10/08/2007.
- BOYLESTAD, R. L. Introdução à análise de circuitos. São Paulo: Prentice Hall, 2004.
- CEI IEC 601-2-2. International Standard, Medical Equipament, Part 2: \Particular Requirements for Safety of High Frequency Surgical Equipment". 1991.
- COGITORE, B., e KERADEC, J. P. The two winding ferrite core transformer, an experimental method to obtain a wide frequency range equivalent circuit. IEEE Transactions on Instrumentation and Measurement,  $43(2):364-371$ , May 1993.
- DUDZINSKI, P. J., PETROVE, A. F., e SUTTNER, W. R. A new electrosurgical unit. J Urol, 105:712-713, 1971.
- FALCÃO, M. M. Certificação de equipamentos eletromédicos: ensaios técnicos e implantação de laboratório. Dissertação de Mestrado, Universidade Tecnológica Federal do Parana - UTFPR, 1997.
- FREESCALE. Codewarrior development studio for microcontrollers, 2007a. URL [http://www.freescale.com/webapp/sps/site/prod\\_summary.jsp?code=](http://www.freescale.com/webapp/sps/site/prod_summary.jsp?code=CWS-H08-STDED-CX) [CWS-H08-STDED-CX.](http://www.freescale.com/webapp/sps/site/prod_summary.jsp?code=CWS-H08-STDED-CX) Acesso em 10/08/2007.
- FREESCALE. Mc68hc908gp32 microcontroller, Aug 2007b. URL [http://www.](http://www.freescale.com/files/microcontrollers/doc/data_sheet/MC68HC908GP32.pdf) [freescale.com/files/microcontrollers/doc/data\\_sheet/MC68HC908GP32.pdf.](http://www.freescale.com/files/microcontrollers/doc/data_sheet/MC68HC908GP32.pdf) Acesso em 10/08/2007.
- GEDDES, L. A., SILVA, L. F., e DEWITT, D. P. What's new in electrosurgical instrumentation? Medical Instrumentation, 11(6), Nov-Dec 1977.
- KELLY, H. A., e WARD, G. E. Electrosurgery. W. B. Saunders, Philadelphia, 1932.
- MASSARWEH, N. N., COSGRIFF, N., e SLAKEY, D. P. Electrosurgery: History, principles, and current and future uses.  $J \, Am \, Coll \, Surg, 202(3):520-530, 2006$ .
- METALTEX. Catalogo de componentes, 2005-2006.
- NBR IEC 601-2-2. Equipamento Eletromédico, Parte 2: Prescrições particulares de segurança para equipamento cirúrgico de alta frequência. ABNT - Associação Brasileira de Normas Técnicas, Abr 1998.
- O'CONNOR, J. L., e BLOOM, D. A. Willian t. bovie and electrosurgery. Surgery, 1996.
- ON Semiconductor. Plastic medium power silicon npn transistor, Aug 2007a. URL [http://www.onsemi.com/pub/Collateral/BD135-D.PDF.](http://www.onsemi.com/pub/Collateral/BD135-D.PDF) Acesso em 10/08/2007.
- ON Semiconductor. Complementary npn-pnp silicon power bipolar transistors, Aug 2007b. URL [http://www.onsemi.com/pub/Collateral/MJW3281A-D.PDF.](http://www.onsemi.com/pub/Collateral/MJW3281A-D.PDF) Acesso em 10/08/2007.
- PEARCE, J. A. Electrosurgery. New York: John Wiley & Sons, Inc., April 1986.
- <span id="page-93-2"></span>SCHNEIDER JR, B. Estudo teórico-prático de parâmetros técnicos e fisiológicos utilizados em eletrocirurgia, visando a otimização do desenvolvimento e performance de um bisturi eletrônico. Tese de Doutoramento, Centro Federal de Educação Tecnológica do Parana - CEFET, 2004.
- SCHNEIDER JR., B., e ABATTI, P. J. Electrical characteristics of the sparks produced by electrosurgical devices. IEEE TBME-00638-2006-R2, 2007.
- SCHNEIDER JR, B., e ABATTI, P. J. Desenvolvimento de um equipamento eletrocirúrgico com saída não chaveada. Revista Brasileira de Engenharia Biomédica, 21(1):  $15{-}24, 2005$ .
- <span id="page-93-0"></span>The MathWorks. Matlab - the language of technical computing, 2007. URL [http:](http://www.mathworks.com/) [//www.mathworks.com/.](http://www.mathworks.com/) Acesso em 10/08/2007.
- THORNTON. Thornton eletrônica ltda, 2007. URL [http://www.thornton.com.br/](http://www.thornton.com.br/Port/p_linha_de_produtos.htm) [Port/p\\_linha\\_de\\_produtos.htm.](http://www.thornton.com.br/Port/p_linha_de_produtos.htm) Acesso em 10/08/2007.
- <span id="page-93-1"></span>TOROID. Toroid do brasil ind. e com. de transformadores, 2007. URL [http://www.](http://www.toroid.com.br/) [toroid.com.br/.](http://www.toroid.com.br/) Acesso em 10/08/2007.
- VALLEYLAB. "Service Manual of Force 2", Manual de FORCE2/Teoria de eletrocirurgia, Pfizer Hospital Product Group, Valleylab Inc. 1991.
- WEBSTER, J. G. Medical Instrumentation: Application and Design. New York: John Wiley & Sons, Inc., 1998.

# **Livros Grátis**

( <http://www.livrosgratis.com.br> )

Milhares de Livros para Download:

[Baixar](http://www.livrosgratis.com.br/cat_1/administracao/1) [livros](http://www.livrosgratis.com.br/cat_1/administracao/1) [de](http://www.livrosgratis.com.br/cat_1/administracao/1) [Administração](http://www.livrosgratis.com.br/cat_1/administracao/1) [Baixar](http://www.livrosgratis.com.br/cat_2/agronomia/1) [livros](http://www.livrosgratis.com.br/cat_2/agronomia/1) [de](http://www.livrosgratis.com.br/cat_2/agronomia/1) [Agronomia](http://www.livrosgratis.com.br/cat_2/agronomia/1) [Baixar](http://www.livrosgratis.com.br/cat_3/arquitetura/1) [livros](http://www.livrosgratis.com.br/cat_3/arquitetura/1) [de](http://www.livrosgratis.com.br/cat_3/arquitetura/1) [Arquitetura](http://www.livrosgratis.com.br/cat_3/arquitetura/1) [Baixar](http://www.livrosgratis.com.br/cat_4/artes/1) [livros](http://www.livrosgratis.com.br/cat_4/artes/1) [de](http://www.livrosgratis.com.br/cat_4/artes/1) [Artes](http://www.livrosgratis.com.br/cat_4/artes/1) [Baixar](http://www.livrosgratis.com.br/cat_5/astronomia/1) [livros](http://www.livrosgratis.com.br/cat_5/astronomia/1) [de](http://www.livrosgratis.com.br/cat_5/astronomia/1) [Astronomia](http://www.livrosgratis.com.br/cat_5/astronomia/1) [Baixar](http://www.livrosgratis.com.br/cat_6/biologia_geral/1) [livros](http://www.livrosgratis.com.br/cat_6/biologia_geral/1) [de](http://www.livrosgratis.com.br/cat_6/biologia_geral/1) [Biologia](http://www.livrosgratis.com.br/cat_6/biologia_geral/1) [Geral](http://www.livrosgratis.com.br/cat_6/biologia_geral/1) [Baixar](http://www.livrosgratis.com.br/cat_8/ciencia_da_computacao/1) [livros](http://www.livrosgratis.com.br/cat_8/ciencia_da_computacao/1) [de](http://www.livrosgratis.com.br/cat_8/ciencia_da_computacao/1) [Ciência](http://www.livrosgratis.com.br/cat_8/ciencia_da_computacao/1) [da](http://www.livrosgratis.com.br/cat_8/ciencia_da_computacao/1) [Computação](http://www.livrosgratis.com.br/cat_8/ciencia_da_computacao/1) [Baixar](http://www.livrosgratis.com.br/cat_9/ciencia_da_informacao/1) [livros](http://www.livrosgratis.com.br/cat_9/ciencia_da_informacao/1) [de](http://www.livrosgratis.com.br/cat_9/ciencia_da_informacao/1) [Ciência](http://www.livrosgratis.com.br/cat_9/ciencia_da_informacao/1) [da](http://www.livrosgratis.com.br/cat_9/ciencia_da_informacao/1) [Informação](http://www.livrosgratis.com.br/cat_9/ciencia_da_informacao/1) [Baixar](http://www.livrosgratis.com.br/cat_7/ciencia_politica/1) [livros](http://www.livrosgratis.com.br/cat_7/ciencia_politica/1) [de](http://www.livrosgratis.com.br/cat_7/ciencia_politica/1) [Ciência](http://www.livrosgratis.com.br/cat_7/ciencia_politica/1) [Política](http://www.livrosgratis.com.br/cat_7/ciencia_politica/1) [Baixar](http://www.livrosgratis.com.br/cat_10/ciencias_da_saude/1) [livros](http://www.livrosgratis.com.br/cat_10/ciencias_da_saude/1) [de](http://www.livrosgratis.com.br/cat_10/ciencias_da_saude/1) [Ciências](http://www.livrosgratis.com.br/cat_10/ciencias_da_saude/1) [da](http://www.livrosgratis.com.br/cat_10/ciencias_da_saude/1) [Saúde](http://www.livrosgratis.com.br/cat_10/ciencias_da_saude/1) [Baixar](http://www.livrosgratis.com.br/cat_11/comunicacao/1) [livros](http://www.livrosgratis.com.br/cat_11/comunicacao/1) [de](http://www.livrosgratis.com.br/cat_11/comunicacao/1) [Comunicação](http://www.livrosgratis.com.br/cat_11/comunicacao/1) [Baixar](http://www.livrosgratis.com.br/cat_12/conselho_nacional_de_educacao_-_cne/1) [livros](http://www.livrosgratis.com.br/cat_12/conselho_nacional_de_educacao_-_cne/1) [do](http://www.livrosgratis.com.br/cat_12/conselho_nacional_de_educacao_-_cne/1) [Conselho](http://www.livrosgratis.com.br/cat_12/conselho_nacional_de_educacao_-_cne/1) [Nacional](http://www.livrosgratis.com.br/cat_12/conselho_nacional_de_educacao_-_cne/1) [de](http://www.livrosgratis.com.br/cat_12/conselho_nacional_de_educacao_-_cne/1) [Educação - CNE](http://www.livrosgratis.com.br/cat_12/conselho_nacional_de_educacao_-_cne/1) [Baixar](http://www.livrosgratis.com.br/cat_13/defesa_civil/1) [livros](http://www.livrosgratis.com.br/cat_13/defesa_civil/1) [de](http://www.livrosgratis.com.br/cat_13/defesa_civil/1) [Defesa](http://www.livrosgratis.com.br/cat_13/defesa_civil/1) [civil](http://www.livrosgratis.com.br/cat_13/defesa_civil/1) [Baixar](http://www.livrosgratis.com.br/cat_14/direito/1) [livros](http://www.livrosgratis.com.br/cat_14/direito/1) [de](http://www.livrosgratis.com.br/cat_14/direito/1) [Direito](http://www.livrosgratis.com.br/cat_14/direito/1) [Baixar](http://www.livrosgratis.com.br/cat_15/direitos_humanos/1) [livros](http://www.livrosgratis.com.br/cat_15/direitos_humanos/1) [de](http://www.livrosgratis.com.br/cat_15/direitos_humanos/1) [Direitos](http://www.livrosgratis.com.br/cat_15/direitos_humanos/1) [humanos](http://www.livrosgratis.com.br/cat_15/direitos_humanos/1) [Baixar](http://www.livrosgratis.com.br/cat_16/economia/1) [livros](http://www.livrosgratis.com.br/cat_16/economia/1) [de](http://www.livrosgratis.com.br/cat_16/economia/1) [Economia](http://www.livrosgratis.com.br/cat_16/economia/1) [Baixar](http://www.livrosgratis.com.br/cat_17/economia_domestica/1) [livros](http://www.livrosgratis.com.br/cat_17/economia_domestica/1) [de](http://www.livrosgratis.com.br/cat_17/economia_domestica/1) [Economia](http://www.livrosgratis.com.br/cat_17/economia_domestica/1) [Doméstica](http://www.livrosgratis.com.br/cat_17/economia_domestica/1) [Baixar](http://www.livrosgratis.com.br/cat_18/educacao/1) [livros](http://www.livrosgratis.com.br/cat_18/educacao/1) [de](http://www.livrosgratis.com.br/cat_18/educacao/1) [Educação](http://www.livrosgratis.com.br/cat_18/educacao/1) [Baixar](http://www.livrosgratis.com.br/cat_19/educacao_-_transito/1) [livros](http://www.livrosgratis.com.br/cat_19/educacao_-_transito/1) [de](http://www.livrosgratis.com.br/cat_19/educacao_-_transito/1) [Educação - Trânsito](http://www.livrosgratis.com.br/cat_19/educacao_-_transito/1) [Baixar](http://www.livrosgratis.com.br/cat_20/educacao_fisica/1) [livros](http://www.livrosgratis.com.br/cat_20/educacao_fisica/1) [de](http://www.livrosgratis.com.br/cat_20/educacao_fisica/1) [Educação](http://www.livrosgratis.com.br/cat_20/educacao_fisica/1) [Física](http://www.livrosgratis.com.br/cat_20/educacao_fisica/1) [Baixar](http://www.livrosgratis.com.br/cat_21/engenharia_aeroespacial/1) [livros](http://www.livrosgratis.com.br/cat_21/engenharia_aeroespacial/1) [de](http://www.livrosgratis.com.br/cat_21/engenharia_aeroespacial/1) [Engenharia](http://www.livrosgratis.com.br/cat_21/engenharia_aeroespacial/1) [Aeroespacial](http://www.livrosgratis.com.br/cat_21/engenharia_aeroespacial/1) [Baixar](http://www.livrosgratis.com.br/cat_22/farmacia/1) [livros](http://www.livrosgratis.com.br/cat_22/farmacia/1) [de](http://www.livrosgratis.com.br/cat_22/farmacia/1) [Farmácia](http://www.livrosgratis.com.br/cat_22/farmacia/1) [Baixar](http://www.livrosgratis.com.br/cat_23/filosofia/1) [livros](http://www.livrosgratis.com.br/cat_23/filosofia/1) [de](http://www.livrosgratis.com.br/cat_23/filosofia/1) [Filosofia](http://www.livrosgratis.com.br/cat_23/filosofia/1) [Baixar](http://www.livrosgratis.com.br/cat_24/fisica/1) [livros](http://www.livrosgratis.com.br/cat_24/fisica/1) [de](http://www.livrosgratis.com.br/cat_24/fisica/1) [Física](http://www.livrosgratis.com.br/cat_24/fisica/1) [Baixar](http://www.livrosgratis.com.br/cat_25/geociencias/1) [livros](http://www.livrosgratis.com.br/cat_25/geociencias/1) [de](http://www.livrosgratis.com.br/cat_25/geociencias/1) [Geociências](http://www.livrosgratis.com.br/cat_25/geociencias/1) [Baixar](http://www.livrosgratis.com.br/cat_26/geografia/1) [livros](http://www.livrosgratis.com.br/cat_26/geografia/1) [de](http://www.livrosgratis.com.br/cat_26/geografia/1) [Geografia](http://www.livrosgratis.com.br/cat_26/geografia/1) [Baixar](http://www.livrosgratis.com.br/cat_27/historia/1) [livros](http://www.livrosgratis.com.br/cat_27/historia/1) [de](http://www.livrosgratis.com.br/cat_27/historia/1) [História](http://www.livrosgratis.com.br/cat_27/historia/1) [Baixar](http://www.livrosgratis.com.br/cat_31/linguas/1) [livros](http://www.livrosgratis.com.br/cat_31/linguas/1) [de](http://www.livrosgratis.com.br/cat_31/linguas/1) [Línguas](http://www.livrosgratis.com.br/cat_31/linguas/1)

[Baixar](http://www.livrosgratis.com.br/cat_28/literatura/1) [livros](http://www.livrosgratis.com.br/cat_28/literatura/1) [de](http://www.livrosgratis.com.br/cat_28/literatura/1) [Literatura](http://www.livrosgratis.com.br/cat_28/literatura/1) [Baixar](http://www.livrosgratis.com.br/cat_30/literatura_de_cordel/1) [livros](http://www.livrosgratis.com.br/cat_30/literatura_de_cordel/1) [de](http://www.livrosgratis.com.br/cat_30/literatura_de_cordel/1) [Literatura](http://www.livrosgratis.com.br/cat_30/literatura_de_cordel/1) [de](http://www.livrosgratis.com.br/cat_30/literatura_de_cordel/1) [Cordel](http://www.livrosgratis.com.br/cat_30/literatura_de_cordel/1) [Baixar](http://www.livrosgratis.com.br/cat_29/literatura_infantil/1) [livros](http://www.livrosgratis.com.br/cat_29/literatura_infantil/1) [de](http://www.livrosgratis.com.br/cat_29/literatura_infantil/1) [Literatura](http://www.livrosgratis.com.br/cat_29/literatura_infantil/1) [Infantil](http://www.livrosgratis.com.br/cat_29/literatura_infantil/1) [Baixar](http://www.livrosgratis.com.br/cat_32/matematica/1) [livros](http://www.livrosgratis.com.br/cat_32/matematica/1) [de](http://www.livrosgratis.com.br/cat_32/matematica/1) [Matemática](http://www.livrosgratis.com.br/cat_32/matematica/1) [Baixar](http://www.livrosgratis.com.br/cat_33/medicina/1) [livros](http://www.livrosgratis.com.br/cat_33/medicina/1) [de](http://www.livrosgratis.com.br/cat_33/medicina/1) [Medicina](http://www.livrosgratis.com.br/cat_33/medicina/1) [Baixar](http://www.livrosgratis.com.br/cat_34/medicina_veterinaria/1) [livros](http://www.livrosgratis.com.br/cat_34/medicina_veterinaria/1) [de](http://www.livrosgratis.com.br/cat_34/medicina_veterinaria/1) [Medicina](http://www.livrosgratis.com.br/cat_34/medicina_veterinaria/1) [Veterinária](http://www.livrosgratis.com.br/cat_34/medicina_veterinaria/1) [Baixar](http://www.livrosgratis.com.br/cat_35/meio_ambiente/1) [livros](http://www.livrosgratis.com.br/cat_35/meio_ambiente/1) [de](http://www.livrosgratis.com.br/cat_35/meio_ambiente/1) [Meio](http://www.livrosgratis.com.br/cat_35/meio_ambiente/1) [Ambiente](http://www.livrosgratis.com.br/cat_35/meio_ambiente/1) [Baixar](http://www.livrosgratis.com.br/cat_36/meteorologia/1) [livros](http://www.livrosgratis.com.br/cat_36/meteorologia/1) [de](http://www.livrosgratis.com.br/cat_36/meteorologia/1) [Meteorologia](http://www.livrosgratis.com.br/cat_36/meteorologia/1) [Baixar](http://www.livrosgratis.com.br/cat_45/monografias_e_tcc/1) [Monografias](http://www.livrosgratis.com.br/cat_45/monografias_e_tcc/1) [e](http://www.livrosgratis.com.br/cat_45/monografias_e_tcc/1) [TCC](http://www.livrosgratis.com.br/cat_45/monografias_e_tcc/1) [Baixar](http://www.livrosgratis.com.br/cat_37/multidisciplinar/1) [livros](http://www.livrosgratis.com.br/cat_37/multidisciplinar/1) [Multidisciplinar](http://www.livrosgratis.com.br/cat_37/multidisciplinar/1) [Baixar](http://www.livrosgratis.com.br/cat_38/musica/1) [livros](http://www.livrosgratis.com.br/cat_38/musica/1) [de](http://www.livrosgratis.com.br/cat_38/musica/1) [Música](http://www.livrosgratis.com.br/cat_38/musica/1) [Baixar](http://www.livrosgratis.com.br/cat_39/psicologia/1) [livros](http://www.livrosgratis.com.br/cat_39/psicologia/1) [de](http://www.livrosgratis.com.br/cat_39/psicologia/1) [Psicologia](http://www.livrosgratis.com.br/cat_39/psicologia/1) [Baixar](http://www.livrosgratis.com.br/cat_40/quimica/1) [livros](http://www.livrosgratis.com.br/cat_40/quimica/1) [de](http://www.livrosgratis.com.br/cat_40/quimica/1) [Química](http://www.livrosgratis.com.br/cat_40/quimica/1) [Baixar](http://www.livrosgratis.com.br/cat_41/saude_coletiva/1) [livros](http://www.livrosgratis.com.br/cat_41/saude_coletiva/1) [de](http://www.livrosgratis.com.br/cat_41/saude_coletiva/1) [Saúde](http://www.livrosgratis.com.br/cat_41/saude_coletiva/1) [Coletiva](http://www.livrosgratis.com.br/cat_41/saude_coletiva/1) [Baixar](http://www.livrosgratis.com.br/cat_42/servico_social/1) [livros](http://www.livrosgratis.com.br/cat_42/servico_social/1) [de](http://www.livrosgratis.com.br/cat_42/servico_social/1) [Serviço](http://www.livrosgratis.com.br/cat_42/servico_social/1) [Social](http://www.livrosgratis.com.br/cat_42/servico_social/1) [Baixar](http://www.livrosgratis.com.br/cat_43/sociologia/1) [livros](http://www.livrosgratis.com.br/cat_43/sociologia/1) [de](http://www.livrosgratis.com.br/cat_43/sociologia/1) [Sociologia](http://www.livrosgratis.com.br/cat_43/sociologia/1) [Baixar](http://www.livrosgratis.com.br/cat_44/teologia/1) [livros](http://www.livrosgratis.com.br/cat_44/teologia/1) [de](http://www.livrosgratis.com.br/cat_44/teologia/1) [Teologia](http://www.livrosgratis.com.br/cat_44/teologia/1) [Baixar](http://www.livrosgratis.com.br/cat_46/trabalho/1) [livros](http://www.livrosgratis.com.br/cat_46/trabalho/1) [de](http://www.livrosgratis.com.br/cat_46/trabalho/1) [Trabalho](http://www.livrosgratis.com.br/cat_46/trabalho/1) [Baixar](http://www.livrosgratis.com.br/cat_47/turismo/1) [livros](http://www.livrosgratis.com.br/cat_47/turismo/1) [de](http://www.livrosgratis.com.br/cat_47/turismo/1) [Turismo](http://www.livrosgratis.com.br/cat_47/turismo/1)